#### U. SCHMUCKER

### 2D-Modellrechnungen - neue Fassung älterer Programme

#### 1. Einleitung

Das COMMEMI Projekt unserer IAGA Arbeitsgruppe, ein Austauschprogramm für EM Modellrechnungen, war willkommener Anlaß, für solche Rechnungen in Göttingen vorhandene 2D Programme zu überarbeiten. Sie sind dann im Verlauf des letzten Jahres ganz neu geschrieben worden . Da sie in der alten Fassung auch außerhalb von Göttingen benutzt werden, *sei* hier auf ihre Neubearbeitung verwiesen. Insbesondere soll dargestellt werden, welche Korrekturen und Verbesserungen angebracht worden sind.

Die Programme benutzen die FD-Methode, allerdings in einer besonderen Form, bei der die numerische Lösung auf den anomalen Bereich des Modells beschränkt bleibt. Es ist also im Fall von E-Polarisation kein Luftraum nötig, wie sonst üblich, noch wird das Modell nach unten durch einen idealen Leiter abgeschlossen. Näheres hierzu ist nachzulesen im Protokollband 1971 "Rothenberge/Westfalen", S. 14-30.

Neben einigen Programmfehlern ohne größere Auswirkung wurden in den alten Programmen **zwei** grundsätzliche Fehler entdeckt und korrigiert. Sie betreffen allerdings nur den besonderen Fall von "Ubergangsanomalien", wenn der anomale Bereich zwischen zwei geschichteten Normalbereichen unterschiedlicher Leitfähigkeit liegt. In den alten Programmen wird sowohl eine unvollständige Bedingung. für den unteren Rand benutzt als auch eine falsche Impedanzbedingung für den rechten Rand. Näheres findet sich in den Abschnitten 3.1 und 3.2 .

Die Auswertung der Faltungsintegrale an den horizontalen Rändern ist ganz neu formuliert worden, und zwar durch eine konsequentere Anwendung der Differenzenrechnung . Dies wird im Anhang erläutert. Die Impedanz-Bedingungen an den seitlichen Rändern sind gleichfalls entscheidend verbessert worden, ebenso die bisher ziemlich unbef riedigende Behandlung der oberen Eckpunkte bei E- Polarisation. Die Berechnung des Oberflächenfeldes, soweit sie eine Differentation der berechneten Feld-

- 5 -

größe verlangt, erfolgt jetzt mit einem höheren Näherungsgrad. Diese Verbesserungen bilden den Inhalt der Abschnitte 3 und 4.

Im folgenden Abschnitt 5 werden zusätzliche Kontrollmöglichkeiten der neuen Programme behandelt. Sie betreffen Fehler bei der Auflösung der Differenzengleichungen und die Beurteilung der inneren Konsistenz der gefundenen Lösung bezüglich ihres geforderten Verhaltens im Unendlichen.

Die Möglichkeit, zur Kontrolle das gleiche Modell auch mit verschiedenen Programmversionen zu berechnen, ist erweitert worden. Bisher gab es vier Versionen für dünne Schichten und **zwei** Versionen für Modelle mit einem ausgedehnten anomalen Tiefenbereich. Hinzu kamen gesonderte Programme, wenn die Induktion (im Fall von E-Polarisation) durch ein inhomogenes äußeres Feld erfolgen sollte.

Die vier Programme für dünne Schichten sind zu einem Programm vereinigt worden (Abschnitt 6). Für anomale Schichten endlicher Dicke gibt es jetzt jeweils sechs Versionen für Eund B-Polarisation mit sehr unterschiedlichem Speicher- und Rechenzeitbedarf. Insbesondere ist es jetzt möglich, seitlich außerhalb des eigentlichen anomalen Bereichs ein expandierendes Gitternetz zu verwenden, wenn die angrenzenden Normalbereiche vergleichsweise schlechte Leiter sind. Soll die Induktion für ein am oberen Rand vorgegebenes inhomogenes Primärfeld erfolgen, so genügt jetzt der Aufruf einer Subroutine, die in jede der Versionen für E-Polarisation mit wenigen zusätzlichen Änderungen eingebaut werden kann (Abschnitt 7).

Im abschließenden Abschnitt 8 wird die Anwendung der neuen Programme auf ein einfaches Modell vorgeführt. Wie gut die mit ihnen errechneten Feldwerte zu den Lösungen anderer Teilnehmer am COMMEMI Projekt passen, ist noch ungewiß. Ein gesondertes Austauschprogramm mit Vaclav Cerv (Prag) , der die FD-Methode in der sonst üblichen Form anwendet, ergab befriedigende Ubereinstimmungen, zumindest soweit es das Oberflächenfeld betrifft.

Einen methodischen, auf das Innenfeld ausgedehnten Vergleich ermöglichte die gleichzeitige Programmentwicklung durch Bern-

 $- 6 -$ 

hard Fluche in Göttingen nach der Integralgleichungsmethode (s. nachfolgenden Beitrag). Übergangsmodelle sind allerdings ausgeschlossen. Ihre noch ausstehende Überprüfung soll zu gegebener Zeit mittels der von John Weaver eingegebenen halbanalytischen Lösungen für einfache Formen solcher Modelle vorgenommen werden.

## 2. Differenzengleichungen für das Innenfeld

Das 2D-Modell befinde sich in der unteren Halbebene (y,z>0) kartesischer Koordinaten und sei folgendermaßen unterteilt: Bis zur Tiefe z=d bestehe das Modell in den Bereichen v<a und y>b aus homogenen Schichten mit den "normalen" Leitfähigkeiten  $\sigma_{ni}$  (links) und  $\sigma_{Ni}$  (rechts), i = 1, 2,.... N-1. Dazwischen liegt der Bereich der numerischen FD-Lösung, der zwischen y=a' und y=b' eine lateral-inhomogene Schicht enthält. Die verbleibenden Randstreifen (a,a') und (b',b) gehören zu den Normalbereichen links und rechts.

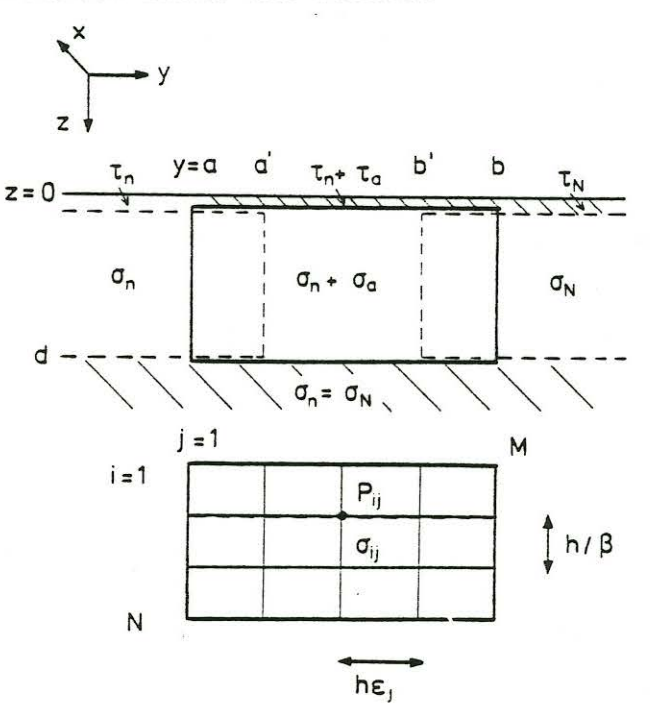

Für z>d folgt ein geschichteter Halbraum mit den Leitfähigkeiten  $\sigma_{ni} = \sigma_{Ni}$ , i = N, N+1,...

Der Lösungsbereich wird durch M vertikale und N horizontale Gitterlinien in rechtwinklige Zellen homogener Leitfähigkeit

 $-7-$ 

 $\sigma_{ij} = \sigma_{ni} + \sigma_{aij}$  zerlegt; i = 1, 2, ... M-1 und j = 1, 2, ... M-1. Die Indizierung erfolgt so, daß die Zellenecke links oben der Gitterpunkt  $P_{i,j}$  ist. Der vertikale Abstand der Gitterlinien  $\Delta z$  = h/ $\beta$  ist konstant und zugleich Schichtdicke in den angrenzenden normalen Bereichen, während der horizontale Abstand  $\Delta y_i$  = h $\varepsilon_i$  als Abstand von P<sub>ij+1</sub> und P<sub>ij</sub> variieren kann.

Das Modell wird durch eine unendlich dünne Oberflächenschicht der integrierten Leitfähigkeit (= Leitwert) T(y)vom angrenzenden, die primären Quellen enthaltenden Luftraum z<-0 getrennt, wobei die Gitterpunkte P<sub>1 j</sub> an der Unterseite z:+o dieser Schicht liegen. Ihre Leitwerte werden den Zellenleitfähigkeiten entsprechend mit  $\tau_n$  (y<a),  $\tau_j = \tau_n + \tau_{aj}$  $(a \le y \le b)$  und  $\tau_N$  (y>b) indiziert.

Durch die links-normale Schichtfolge mit  $\sigma_{ni}$  wird ein "normales" Variationsfeld  $\underline{E}_n$  und  $\underline{B}_n$  im unteren Halbraum z>O für ein vorgegebenes Primärfeld festgelegt (s. Abschnitt 7) . Berechnet wird der von der lateral-inhomogenen Schicht ausgehende anomale Feldanteil

 $E_a = E - E_n$  und  $B_a = B - B_n$ 

Wird im folgenden der auf die rechts-normale Schichtfolge bezogene anomale Anteil benötigt, so wird er mit einem Apostroph gekennzeichnet:

 $E'_a = E - E_N$ ,  $E'_a = E - E_N$ . Hierin ist  $\underline{\mathbf{F}}_\text{N}$  ( $\underline{\mathbf{E}}_\text{N}$  oder  $\underline{\mathbf{B}}_\text{N}$ ) die zu  $\sigma_{\text{N} \texttt{1}}$  gehörige Normal-Lösung mit

 $\Delta$ **F** =  $\mathbf{F_N}$  -  $\mathbf{F_n}$  =  $\mathbf{F_2}$  -  $\mathbf{F'_3}$ .

Durch die FD-Lösung der Induktionsgleichung wird jedem Gitterpunkt ein anomaler Feldwert  $f_{ij}$  zugeordnet, wobei  $f(y,z)$  im Falle von E-Polarisation für  $E_{ax}$  und im Falle von B-Polarisation für B<sub>ax</sub> steht. Für das homogene Innere einer Zelle lautet diese Gleichung ( $F_n = E_{nx}$  oder  $B_{nx}$ )

(1)  $\nabla^2 f - i\omega\mu_o \circ f = i\omega\mu_o \circ_a F_n$ mit  $\nabla^2 = 3/3y^2 + 3/3z^2$ 

Beim Ubergang von einer Zelle in die andere sind folgende Stetigkeitsbedingungen zu beachten: Für E-Polarisation müssen sich  $\frac{3f}{3y}$  und  $\frac{3f}{3z}$  an allen Grenzen stetig verhalten (Stetigkeit von  $\underline{B}_a$ ). Für B-Polarisation muß

$$
\{\mu_o^{-1} \text{ of } \lambda\} z - \sigma_a E_{ny}\}/\sigma
$$

an allen horizontalen Grenzen (Stetigkeit von  $E_{\text{av}}$ ) und  ${3f/3y}/\sigma$  an vertikalen Grenzen (Stetigkeit von  $\mathbf{\dot{E}_{a}}$ ) stetig sein.

Diese Bedingungen sind für E-Pclarisation in einfacher Weise zu erfüllen, für B-Polarisation ist dies sehr viel umständlicher. Es geschieht wie folgt (cf. Cerv, 1978; Abschnitt 3):

Zunächst wird jedem Gitterpunkt eine mittlere Leitfähigkeit  $\overline{c}_{1,i}$  zugeordnet. Bei E-Polarisation ist dies das arithmetische Mittel, bei B-Polarisation das harmonische Mittel der jeweils angrenzenden Zellenleitfähigkeiten. Bei B-Polarisation wird zusätzlich das arithmetische Mittel  $\rho_{\nu,1}^{\parallel}$  der spezifischen Widerstände der Zellen kund l nach folgender Kodierung benötigt:

Bezeichnet  $F_n(i,j)$  das vorgegebene Normalfeld am Gitterpunkt P<sub>ij</sub>, so lauten die in Differenzengleichungen umgeformten Induktionsgleichungen für das anomale Feld an Punkten im Innern des Lösungs-3 4  $P_{ij}$ **2** bereichs (i =  $2,3,...$  N-1; j =  $2, 3,...$  M-1)

(2) 
$$
a_{ij} f_{ij-1} + b_{ij} f_{i-1j} + b_{ij} f_{i+1j}
$$

$$
+ c_{ij} f_{ij+1} - b_{ij} f_{ij} = d_{ij}
$$

mit

E-Polarisation

B-Polarisation

$$
a_{ij} = \frac{2}{(\epsilon_j + \epsilon_{j-1}) \cdot \epsilon_{j-1}} \frac{2}{\cdots \cdots} \cdot \overline{\sigma}_{ij} \rho_{23}
$$
  

$$
b_{ij} = \frac{2}{\epsilon_j + \epsilon_{j-1}} \cdot \overline{\sigma}_{ij} \rho_{12}
$$

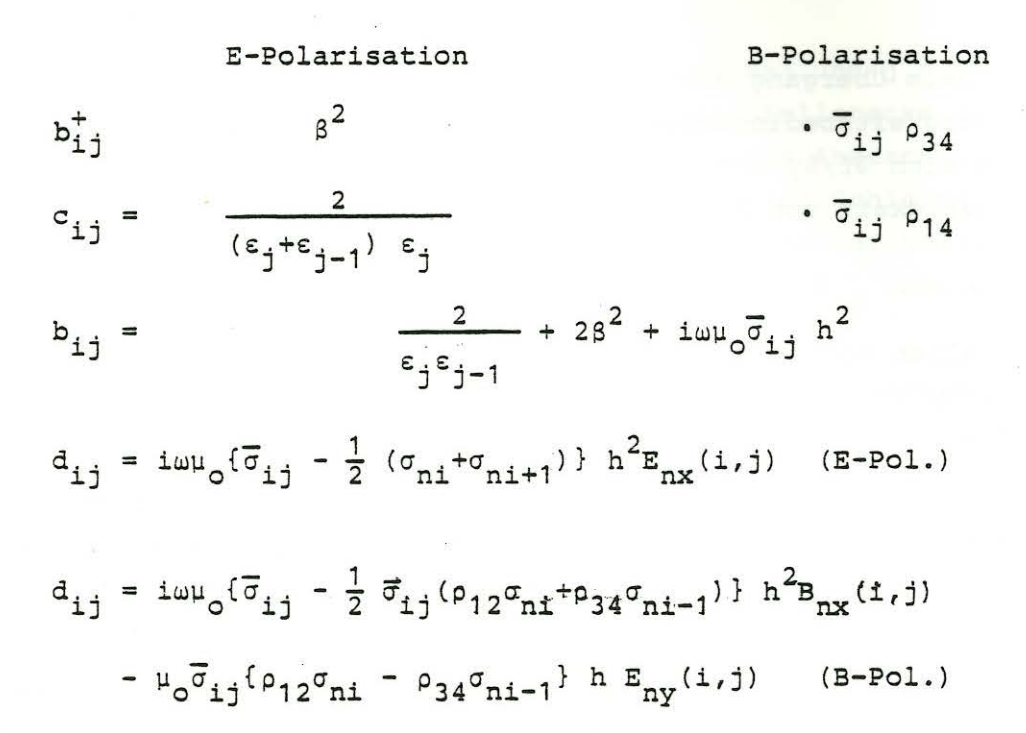

Dabei soll das expandierende Gitter außerhalb des lateralinhomogenen Bereichs (a', b') beginnen, so daß für  $\rho_1 \neq \rho_2$ ,  $\rho_3$   $\neq$   $\rho_4$  stets  $\varepsilon_1$  = 1 gilt.

#### 3. Differenzengleichungen für das Randfeld

3.1 Oberer und unterer Rand

Zu den genannten Stetigkeitsbedingungen kommen Bedingungen, die das Verhalten der Lösung im Unendlichen betreffen: Im leitfähigen Halbraum muß für  $z \rightarrow \infty$  das Variationsfeld insgesamt und damit auch sein anomaler Anteil f verschwinden. Gleiches gilt für f (aber nicht für das Normalfeld!) im Luftraum für z + - ∞, da ja die primären Quellen von f im Lösungsbereich liegen.

Diese Bedingungen sind erfüllt, wenn für das anomale Randfeld in z=0 und z=d folgende Beziehungen gelten:

E-Polarisation  $B_{av} = -K*B_{az} - \mu_0(\tau_a E_{nx} + \tau E_{ax})$   $z = +0$  $(2E)$  $B_{av}$  =  $L_{TE}$  \*  $B_{az}$  +  $C_{TE}$  $z = d$ 

B-Polarisation 
$$
E_{ay} = (B_{ax}/\mu_o - \tau_a E_{ny})/\tau
$$
 z = +0  
(2B)  $E_{av} = L_{TM} * E_{az} + C_{TM}$  z = d+0

Die oberen Randbedingungen (z=+0) beziehen sich dabei auf B<sub>ax, Y</sub> unterhalb der dünnen Schicht (falls vorhanden), die untere Randbedingung bei B-Polarisation auf das vertikale E-Feld unterhalb des lateral-inhomogenen Bereichs. Im einzelnen besagen diese Gleichungen folgendes:

Die in den unteren Randbedingungen auftretenden Faltungskerne L stellen 1D Response-Funktionen im Orts-Frequenzbereich für den Halbraum z  $\geq$  d dar, L<sub>TE</sub> für tangential-elektrische Felder und L<sub>TM</sub> für tangential-magnetische Felder. Sie besorgen das Abklingen des jeweiligen anomalen Feldes mit zunehmender Tiefe in diesem Halbraum. Die Faltung mit K ist identisch mit der Integraltransformation

$$
g(y) = \frac{1}{\pi} \int_{-\infty}^{+\infty} \frac{h(\eta)}{y - \eta} d\eta
$$
 mit  $K = 1/\pi y$ .

Sie gewährleistet das Abklingen des anomalen Feldes bei E-Polarisation mit zunehmender Höhe im Luftraum. Bei B-Polarisation ist bekanntlich  $B_{ax} = 0$  an der Grenze  $z = -0$  zum Luftraum. Durch die PRICE Gleichungen (11,a,b) wird die Beziehung zu B<sub>ax, y</sub> an der Schichtunterseite hergestellt.

Noch eine Anmerkung zu den in den unteren Randbedingungen auftretenden Konstanten C: Sie sind neu und fehlen fälschlicherweise in den alten Programmen. Ihre Notwendigkeit ergibt sich aus folgender Überlegung: Man wähle einen Aufpunkt y=A<<a weit links von dem anomalen Bereich. Dann wird der Faltungskern L(y,w) längst seinen asymptotischen Wert L<sub>o</sub> =  $(2C_1)^{-1}$  für  $y + \infty$  erreicht haben, bevor er auf ein wesentlich von Null verschiedenes anomales Vertikalfeld trifft; C<sub>o</sub> ist die Eindringtiefe eines quasi-homogenen Feldes (Wellenzahl  $k \rightarrow 0$ ) in den Halbraum  $z \geq d$ . Man kann also L<sub>0</sub> vor das Faltungsintegral ziehen und erhält etwa für L \* B<sub>az</sub> mit B<sub>az</sub> = { $\partial E_{ax}/\partial y$ }/iw näherungsweise L<sub>e</sub>

 $\frac{\infty}{i\omega}$  {E<sub>ax</sub>(A) - E<sub>ax</sub>( $\infty$ )}.

 $- 11 -$ 

Ganz entsprechend ergibt sich für einen weit rechts gelegenen Aufpunkt y = B >> b die Näherung

$$
+ \mathbb{L}_{\infty} \int_{0}^{\infty} \mathbb{B}_{az}(y-\eta) d\eta = \frac{\mathbb{L}_{\infty}}{i\omega} \{ \mathbb{E}_{ax}(B) - \mathbb{E}_{ax}(-\infty) \} .
$$

Setzt man für  $E_{ax}$  (A) und  $E_{ax}$  (B) die links- und rechtsseitigen asymptotischen Werte ein, nämlich  $E_{ax}(A) = E_{ax}(-\infty) = 0$  und  $E_{ax}$ (B) =  $E_{ax}$ (∞) =  $E_{Nx}$  -  $E_{nx}$  =  $\Delta E_{x}$  , so ergeben die Faltungen  $\overline{+}$  L<sub>∞</sub>  $\Delta E_y / i\omega$  .

Andererseits ist zu fordern, daß B<sub>ay</sub> für  $y \rightarrow -\infty$  verschwinand für  $y \rightarrow +\infty$  gegen  $\Delta B_y = B_{\text{Ny}} - B_{\text{ny}} = \Delta E_x / \text{i}\omega C_{\text{o}}$  strebt. Entsprechendes gilt für  $E_{\text{ay}}$  bei B-Polarisation mit  $E_{az} = {- \frac{3B_{ax}}{9y}}/{\frac{\psi_0 \sigma}{\omega}}$  and  $\Delta E_y = - \mu_o \sigma C_o E_y$  (vgl. Protokoll Rothenberge, S. 5, Gl.4). Diese Forderungen werden durch das Hinzufügen der Konstanten

$$
C_{\text{TE}} = \frac{L_{\infty}(\text{TE})}{i\omega} \Delta E_{\text{X}} , C_{\text{TM}} = -\frac{L_{\infty}(\text{TM})}{\mu_{\infty}\sigma} \Delta B_{\text{X}}
$$

erfüllt, wobei L<sub>a</sub> für die jeweils passende Feldform zu verwenden ist.

Zurück zu den aufzustellenden Differenzengleichungen: Wegen

$$
B_{az} = \left(\frac{\partial E_{ax}}{\partial y}\right)/i\omega \quad \text{und} \quad E_{az} = -\left(\frac{\partial B_{ax}}{\partial y}\right)/\mu_0\sigma
$$

betreffen die Faltungsoperationen in (2) Ableitunqen der zu berechnenden Feldkomponente bezüglich y. Wie im Anhang gezeigt wird, läßt sich ihre Faltung als bewichtete Summe der Feldwerte längs der Ränder schreiben:

 $\Delta y$  (K \*  $\partial f/\partial y$ ) =  $\sum_{-\infty}^{+\infty} \alpha_k f_{ij+k}$  (+b<sub>j∞</sub>  $\Delta F$ )

 $(3)$ 

 $\Delta y$  (L \*  $\partial f/\partial y$ ) =  $\Sigma$ 

Andererseits sind in den Feldwerten B<sub>ay</sub> und E<sub>ay</sub> Ableitungen bezüglich z enthalten. So lauten etwa mit  $B_{av} = -\frac{3E_{av}}{3E_{av}}/3z$ /iw sesagiien z enthalten. So lauten etwa mit B<sub>ay</sub> = -13E<sub>ax</sub>/32}/iw<br>die Randbedingungen für E-Polarisation jetzt, unter Verwendung von  $(3)$ ,

$$
\Delta y \frac{\partial f}{\partial z} = \Sigma \alpha_k f_{1j+k} + i\omega \mu_o \Delta y (\tau_a E_{nx} + \tau f_{1j})
$$

$$
-\Delta y \frac{\partial f}{\partial z} = \Sigma \gamma_k f_{Nj+k} + \Delta y L_{\infty} \Delta E_x
$$

d

$$
\text{und mit} \qquad \partial B_{ax}/\partial z = \mu_0 \ (\sigma_a E_{ny} + \sigma E_{ay})
$$

für

 $(4B)$ 

$$
\Delta y \frac{\partial f}{\partial z} = \frac{\Delta y \sigma}{\tau} f_{1j} + \mu_0 \Delta y (\sigma_a - \frac{\tau_a \sigma}{\tau}) E_{ny}
$$

$$
-\Delta y \frac{\partial f}{\partial z} = -\frac{1}{\sigma_{+}} \gamma_{k} f_{Nj+k} + \Delta y L_{\infty} \Delta B_{x} - \mu_{0} \Delta y \sigma_{a} E_{ny}
$$

Dabei ist die letzte Beziehung auf das Innere des Lösungsbereichs übertragen worden; σ<sub>+</sub> bezeichnet die Leitfähigkeit unter und über der Grenzfläche z=d.

Für das anomale Feld an einen innerhalb des Randes gelegenen Punkt wird nun eine nach der zweiten Ableitung abgebrochene TAYLOR-Entwicklung vorgenommen, am oberen Rand etwa die Entwicklung

(5) 
$$
f(y, \Delta z) = f(y, 0) + \Delta z \frac{\partial f}{\partial z} + \frac{1}{2} \Delta z^2 \frac{\partial^2 f}{\partial z^2}
$$
  

$$
= \cdots + \frac{1}{2} \Delta z^2 \{ \nabla^2 f - \partial^2 f / \partial y^2 \},
$$

und in sie  $\partial f/\partial z$  aus (4) eingesetzt. Indem man noch  $h^2 \cdot \partial^2 f/\partial y^2$ am Randpunktt  $P_{1j}$  durch  $f_{1j-1}$  +  $f_{1j+2}$  -  $2f_{1j}$  ersetzt, erhält man (nach Multiplikation mit  $\beta^2$ )

$$
\beta^{2}f_{2j} + \frac{1}{2} (f_{1j-1} + f_{1j+1}) - \beta \sum_{k=-\infty}^{\infty} \alpha_{k} f_{1j+k}
$$
  
(6) 
$$
- \{1 + \beta^{2} + \frac{1}{2} i\omega_{\omega}\sigma_{1j} h^{2} + i\omega_{\omega}\beta h \tau_{j}\} f_{1j}
$$

$$
= i\omega_{\omega} h \{\frac{1}{2} h \sigma_{a1j} + \tau_{aj}\} E_{nx} (1,j).
$$

Alle Komplikationen durch variable Gitterabstände und vertikale Zellengrenzen sind weggelassen. Entsprechende Gleichungen gelten für den unteren Rand und B-Polarisation.

 $-13 -$ 

Dies sind die gesuchten Differenzengleichungen für die Randpunkte i=1 und i=N (unter Ausschluß der Eckpunkte). Sie verbinden im Idealfall das innere anomale Feld mit seinen Randwerten auf den Rändern z=O und z=d in der Weise, daß das anomale Feld für  $z + \pm \infty$  gegen Null strebt. Wegen der endlichen Länge des verfügbaren Randes muß sich die Summierung über k aber auf den Bereich von k= 1-j bis k= M-j beschränken, so daß sich die Bedingungen im Unendlichen nur näherungsweise erfüllen lassen.

Dabei ist zu beachten, daß die Gewichte  $\alpha_k$  und  $|\gamma_k|$  für k >> 1 schnell gegen Null streben (s. Anhang). Es wird also genügen, wenn der Lösungsbereich so über den eigentlichen lateral-inhomogenen Bereich (a', b') hinausgeht, daß mit Annäherung an die Eckpunkte das anomale Feld bereits abgeklungen ist.

## 3.2 Seitliche Ränder

Auch an den seitlichen Rändern y=a und blassen sich die Bedingungen für  $y + t = n$ ur näherungsweise erfüllen, und es wird gleichfalls ein gewisser Abstand dieser Ränder vom Bereich (a', b') verlangt. Diese Bedingungen verlangen, daß das anomale Feld für  $y \rightarrow -\infty$  verschwindet und sich für  $y \rightarrow +\infty$ asymptotisch der Differenz  $\Delta \textbf{F}_{\textbf{X}}$  =  $\textbf{F}_{\textbf{X}}$  -  $\textbf{F}_{\textbf{X}}$  der Normal-Lösungen annähert. In den alten Programmen wurden hierzu einfache "Impedanz-Randbedingungen" verwandt, die vergleichsweise sehr grobe Näherungen darstellen. Sie behandeln das anomale Randfeld f(a, z) und f(b, z) als homogen und ersetzen die geschichteten Normalbereiche durch homogene Halbräume, in die dieses Feld seitlich hineindiffundiert.

Am linken Rand etwa lautet die alte Impedanz-Randbedingung bei E-Polarisation  $E_{ax}(a,z) = i\omega C_n B_{az}(a,z)$ mit

 $C_n = (i\omega\mu_o \sigma_n)^{-1/2}$ 

als Eindringtiefe. Dabei ist  $\sigma_n$  die - gegebenenfalls mittlere -Leitfähigkeit o<sub>n</sub> in der Tiefe z, zweckmäßigerweise für E-Polarisation das arithmetische und für B-Polarisation das harmonische Mittel. Am rechten Rand ist die entsprechende Bedingung

nicht auf f sondern auf die Differenz f' bezüglich der rechtsnormalen Lösung anzuwenden, also etwa auf  $E_{ax}^{\;'} = E_{x}^{\;} - E_{Nx}^{\;}$  bei E-Polarisation. Dieser Unterschied ist in den alten Programmen nicht beachtet worden.

Man könnte wesentlich bessere Randbedingungen mit Hilfe passend gewählter GREENscher Funktionen formulieren, doch müßten sie für alle Randpunkte gesondert berechnet werden. Eine wesentlich einfachere und in den neuen Programmen benutzte Verbesserungsmöglichkeit besteht darin, auf inhomogene Felder erweiterte Impedanzbedingungen zu verwenden. Näheres hierzu findet sich im Protokollband 1980 "Berlin-Lichterade", S. 197-210. Die Übertragung von Gl. (35) auf S. 208 auf das vorliegende Problem ergibt für den linken Rand die erweiterte Impedanz-Randbedingung

$$
E_{ax}(a,z) = i\omega C_n \{\bar{B}_{az}(a,z) - \frac{1}{2} C_n \frac{\partial B_{ay}}{\partial z}\}
$$

oder, mit iw  $B_{az} = \frac{\partial E_{ax}}{\partial y}$  und f für  $E_{ax}$ ,

(7a) 
$$
f(a,z) = C_n \left\{ \frac{\partial f}{\partial y} + \frac{1}{2} C_n \frac{\partial^2 f}{\partial z^2} \right\}
$$

Ganz entsprechend folgt für den rechten Rand ( $F_{n,N} = E_{n,Nx}$ )

$$
f'(b, z) = -C_N \{\frac{\partial f}{\partial y} - \frac{1}{2} C_N \frac{\partial^2 f}{\partial z^2}\}
$$

mit

 $C_{\rm N} = (i\omega\mu_{\rm o} \sigma_{\rm N})^{-1/2}$  $f' = f - \Delta F_x$  $\partial f'/\partial y = \partial f/\partial y$  $\frac{\partial^2 f'}{\partial^2} - \frac{\partial^2 f}{\partial^2} = \nabla^2 f' - \nabla^2 f = i \omega \mu_0 (\sigma_n F_n - \sigma_n F_N) .$ 

Die erweiterte rechte Randbedingung, umgeschrieben auf f, lautet also

(7b) 
$$
f(b,z) = -C_N \{\frac{\partial f}{\partial y} - \frac{1}{2} C_N \frac{\partial^2 f}{\partial z^2}\} + \Delta F_x + \frac{1}{2} C_N^2 i \omega \mu_0 (\sigma_n F_n - \sigma_N F_N).
$$

Ubertragen auf das anomale Feld bei B-Polarisation ergeben sich identische Beziehungen bezüglich f =  $B_{ax}$ . Um die Randwerte von f an das anomale Feld im Innern anzuschließen, wird wieder eine TAYLOR-Entwicklung für randnahe Punkte durchgeführt, etwa

$$
f(ath,z) = f(a,z) + h \frac{\partial f}{\partial y} + \frac{1}{2} h^2 \frac{\partial^2 f}{\partial y^2}
$$
  
= ... ... +  $\frac{1}{2} h^2 (\nabla^2 f - \partial^2 f / \partial z^2),$ 

und in diese  $\partial f/\partial y$  aus (6) eingesetzt. Die resultierenden Differenzengleichungen für seitliche Randpunkte (mit Ausnahme der Eckpunkte) sind

$$
f_{i2} + \frac{1}{2} \beta^{2} (1 + C_{n}/h) \{ f_{i+11} + f_{i-11} \}
$$
  
\n
$$
- \{ 1 + \beta^{2} (1 + C_{n}/h) + h/C_{n} + \frac{1}{2} i\omega \omega_{0} \sigma_{i1} h^{2} \} f_{i1} = 0
$$
  
\n
$$
f_{iM-1} + \frac{1}{2} \beta^{2} (1 + C_{N}/h) \{ f_{i+1M} + f_{i-1M} \}
$$
  
\n
$$
- \{ 1 + \beta^{2} (1 + C_{N}/h) + h/C_{N} + \frac{1}{2} i\omega \omega_{0} \sigma_{iM} h^{2} \} f_{iM}
$$
  
\n
$$
= \frac{1}{2} i\omega \omega_{0} \sigma_{aiM} h^{2} (1 + C_{N}/h) F_{n} (i,M) - \frac{1}{2} \Delta F_{X} h/C_{N} .
$$

## 3.3 Eckpunkte

Zur Gewinnung einer Differenzengleichung werden **zwei** TAYLOR-Entwicklungen zu den Nachbarpunkten einer Ecke addiert. Für die Ecke oben links etwa ergibt dies

$$
f(a+h, 0) + \beta^2 f(a, \Delta z) = h \frac{\partial f}{\partial y} + \beta h \frac{\partial f}{\partial z} + \frac{1}{2} h^2 \nabla^2 f + (1 + \beta^2) f(a, 0),
$$

worin  $\frac{3f}{3y}$  und  $\frac{3f}{3z}$  aus den Gln. (6) und (7) eingesetzt werden.

Für die oberen Ecken ist dies bei E-Polarisation eine schlechte Näherung, wenn eine leitende dünne Schicht fehlt, da dann . der Eckpunkt auf der Grenze zwischen einem Leiter und einem Nichtleiter liegt. Besser geeignet sind in diesem Fall die Impedanzrandbedingungen

$$
E_{ax}(a,0) = \frac{3}{2} C_n \left\{ \frac{\partial E_{ax}}{\partial y} - \frac{\partial E_{ax}}{\partial z} \right\}
$$

$$
E_{ax}(b,0) = \frac{3}{2} C_n \left\{ -\frac{\partial E_{ax}}{\partial y} - \frac{\partial E_{ax}}{\partial z} \right\} + \Delta E_x
$$

 $(8)$ 

deren Herleitung aus den GREENschen Formeln in einem Manuskript zum 1982 Neustadt-Seminar dargestellt ist. Die Eindringtiefen C<sub>n</sub> und C<sub>N</sub> beziehen sich dabei auf die Leitfähigkeiten der jeweils obersten Schicht links und rechts.

#### 4. Berechnung des anomalen Oberflächenfeldes

Im Unterschied zur Integralgleichungs-Methode muß das magnetische Oberflächenfeld bei E-Polarisation und das elektrische Oberflächenfeld bei B-Polarisation aus den Ableitungen der FD-Lösung gewonnen werden. Die Ableitung af/az für den Randpunkt P<sub>1i</sub> ergibt sich in einfacher Weise aus der TAYLOR-Entwicklung  $GL.(5)$  zu

$$
\frac{\partial f}{\partial z} = \frac{1}{\beta h} \left\{ \beta^2 f_{2j} - (1 + \beta^2 + \frac{1}{2} i \omega \mu_0 \sigma_{1j} h^2) f_{1j} \right\}
$$
  
+  $\frac{1}{2} (f_{1j-1} - f_{1j+1}) + \frac{1}{2} i \omega \mu_0 \sigma_{a1j} h^2 F_{nx}(1,j) \right\}$ 

während 3f/3y nach einer der im Anhang aufgeführten Differenzengleichungen aus den Randwerten zu berechnen ist. In den alten Programmen geschah dies nach der einfachen Formel haf/ay=ß, in den neuen Programmen wesentlich genauer nach A2 unter Einbeziehung von drei Nachbarpunkten links und rechts.

Im Falle von B-Polarisation kann man die Berechnung von E<sub>av</sub> aus af/az ganz umgehen, sofern eine dünne Oberflächenschicht vorhanden ist und  $E_{av}$  nach der PRICE Gleichung direkt aus  $f_{1,i}$  = B<sub>ax</sub>(y, z+0) folgt. Insgesamt lauten die Gleichungen, mit denen das anomale Oberflächenfeld berechnet wird

E-Polarisation  $B_{ay} = -\frac{\partial f}{\partial z}/i\omega$ ,  $B_{az} = \frac{\partial f}{\partial y}/i\omega$  $(9)$ B-Polarisation  $u_{ay} = \frac{\partial f}{\partial z}/\mu_o$ ,  $j_{ay} = f/\mu_o$  (i: gr.iota)

$$
E_{ay} = (i_{ay} - \sigma_a E_{ny})/\sigma, E_{ay} = (j_{ay} - \tau_a E_{ny})/\tau
$$

 $-17 -$ 

wobei t<sub>av</sub> die Stromdichte und, im Falle einer dünnen Deckschicht, j<sub>ay</sub> die Schichtstromdichte bezeichnen. Diese Stromdichten sind, im Gegensatz zu E<sub>ay</sub>, am oberen Rand stetige Funktionen von y.

# 5. Kontrolle der Aufrundunqsfehler und Gitterparameter

Im folgenden Abschnitt wird gezeigt, wie das aus den Differenzengleichungen gebildete Gleichungssystem  $\mathcal{L} \cdot \mathcal{J} = \mathcal{Y}$  mit direkten Verfahren gelöst wird. Dabei treten Aufrundungsfehler auf, insbesondere bei der zur Dreieckszerlegung von & notwendigen Berechnung von Kehrmatrizen. Sie erzeugen Lösungsresiduen  $\delta \hat{f} = \mathcal{L} \cdot \hat{f} - \hat{v}$ , die zur Kontrolle berechnet werden können. Bei einfach-genauer Rechnung erscheinen sie in der siebten Stelle der berechneten anomalen Feldwerte, beeinträchtigt also nicht die normalerweise angestrebte Lösungsgenauigkeit auf zwei oder drei Dezimalen.

Im Verlauf der Programmentwicklung haben sich die Lösungsresiduen aber auch als sehr nützlich erwiesen, versteckte Programmfehler aufzudecken. Dies betrifft auch mögliche Fehler bei nachträglichen Programmänderungen.

Sieht man von den genannten Aufrundungsfehlern ab, so wird die Lösungsgenauigkeit durch Größe und Maschenweite des Punktgitters bestimmt. Bezogen auf die jeweiligen Skintiefen  $\sqrt{2/\omega\mu_{\text{g}}\sigma}$ werden die Kenngrößen des Gitters durch drei Gitterparameter charakterisiert:

 $P_1 = \Delta_{\text{max}} \sqrt{\omega \mu_o} \sigma_{\text{max}}/2$ 

(10)  $P_2 = \Delta_{\text{max}} \omega \mu_o \tau_{\text{max}}$  $P_3 = L \sqrt{\omega \mu_o} \sigma_{n \text{.min}}/2$ ,  $P_3' = L' \sqrt{\omega \mu_o} \sigma_{N \text{.min}}/2$ 

wobei  $\Delta_{\text{max}}$  den größten Gitterpunktabstand im lateral-inhomogenen Bereich (h oder h/ß) angibt, o<sub>max</sub> die größte Ze<mark>llenleit-</mark> fähigkeit  $\sigma_{ij}$  in diesem Bereich und  $\tau_{\text{max}}$  den größten Leitwert

 $\begin{bmatrix} \tau_{ij} & , & L \end{bmatrix}$  . L und L' sind die Breiten der links und rechts anschlie-Benden Randstreifen (a,a') und (b',b), o<sub>n, min</sub> und o<sub>N, min</sub> die jeweils größten normalen Schichtleitfähigkeiten links und rechts.

Die erzielte Lösung kann als unabhängig von den gewählten Gitterparametern angesehen werden, wenn  $P_{1, 2}$  << 1 und  $P_3$  >> 1 gilt, wenn also innerhalb der Zellen  $\sigma^2 f$  mit genügender Genauigkeit durch die Differenzengleichung hf $^{(2)}$ =  $\gamma$  wiedergegeben wird und das anomale Feld sich innerhalb der Randstreifen seinen asymptotischen Werten für  $y + t =$ genügend nähert. Die so geforderte Konvergenz der numerischen Lösung läßt sich letztlich nur durch schrittweise Reduzierung von  $\Delta_{max}$  und schrittweise Vergrößerung von L, L' überprüfen .

Es hat sich aber gezeigt, daß sich eine wirkungsvolle Kontrolle auch aus der Verträglichkeit des anomalen Randfeldes oben und unten mit den Bedingungen für das Verschwinden des anomalen Feldes für  $z + \pm \infty$  ergibt. Zunächst gelten ja für das Randfeld die Beziehungen des vorangehenden Abschnitts, die jetzt als Lösung I bezeichnet werden:

$$
B_{ay}^{I} = \{-\partial f/\partial z\}/i\omega, \quad B_{az}^{I} = \{\partial f/\partial Y\}/i\omega
$$

für z=O und d bei E-Polarisation,

$$
\iota_{ay}^{I} = \{ \partial f/\partial z \}/\mu_{o} , \quad \iota_{az}^{I} = \{-\partial f/\partial y \}/\mu_{o}
$$

 $B_{ay}^{II} = L_{TE} * B_{az}^{I} + C_{TE}, B_{az}^{II} = M_{TE} * B_{ay}^{I}$ 

für z=d+O für B-Polarisation mit \=crE (,:gr.iota) als Stromdichte. Sind die genannten Bedingungen im Unendlichen erfüllt, so läßt sich eine zweite Lösung II aus der ersten Lösung ableiten, indem man diese mit geeigneten 1D-Responsefunktionen faltet:

$$
B_{ay}^{II} = -K * B_{az}^{I} , B_{az}^{II} = K * B_{ay}^{I}
$$
 (z=0)

und

$$
\tau_{ay}^{II} = L_{TM} * \tau_{az}^{I} + \sigma C_{TM'} \tau_{az}^{II} = M_{TM} * \tau_{ay}^{I}
$$
 (z=d+0)

 $(z=d)$ 

Durch einen Vergleich beider Lösungen kann man prüfen, wie gut die Ableitungen des Randfeldes nach z und y zusammenpassen, um ein mit  $z + \pm \infty$  verschwindendes anomales Feld zu gewährleisten. Differenzen im lateral-inhomogenen Bereich zeigen an, daß der Gitterpunktabstand zu groß ist, Abweichungen außerhalb dieses

Bereichs, daß die Randstreifen zu schmal gewählt sind.

Es ist schwierig, für die Gitterparameter allgemeingültige Grenzwerte anzugeben, um mit einem minimalen Rechenaufwand eine vorgegebene Genauigkeit der numerischen Lösung zu erreichen. Für Modelle, deren Leitfähigkeit innerhalb von zwei Dekaden variiert, ergeben Gitterparameter P<sub>1.2</sub>  $\leq$  0.4 und P<sub>3</sub>  $\geq$  2 erfahrungsgemäß eine auf zwei Stellen verläßliche Lösung. Siehe hierzu auch das in Abschnitt 8 behandelte Modellbeispiel .

#### 6 . Dünne Schichten

Für eine vorgegebene Frequenz ist eine leitfähige, von ebenen Flächen begrenzte Schicht dann als "dünn" anzusehen, wenn die aus ihren Leitfähigkeiten berechneten Skintiefen  $\sqrt{2/\omega\mu_{\text{c}}\sigma}$ 0 sehr viel größer sind als ihre Dicke. Außerdem ist zu fordern, daß die angrenzenden Halbräume genügend schlecht leitend sind, damit die Eindringtiefe eines von der Schicht ausgehenden anomalen Feldes in sie groß ist gegenüber der Schichtdicke.

Unter diesen Voraussetzungen gelten für ein solches Feld die PRICE-Gleichungen

- $B_{ay}^+ B_{ay}^- = \mu_0 j_{ax} = \mu_0 (\tau_a E_{nx} + \tau E_{ax})$  $(11a)$ für E-Polarisation und
- (11b)  $B_{ax}^+ B_{ay}^- = -\mu_0 j_{ay} = -\mu_0 (\tau_a E_{ny} + \tau E_{ay})$ für B-Polarisation,  $B_{av}^{+} = 0$ .

Sie besagen, daß die Differenz der tangentialen Magnetfelder an der Schichtoberseite (+) und -unterseite (-) durch die orthogonale, schichtintegrierte Stromdichte j<sub>a</sub> gegeben ist, wobei das elektrische Feld  $E_{\rm a}$  innerhalb der Schicht als konstant angesehen wird.

Kann der lateral-inhomogene Bereich zwischen z=O und z=d als lateral-inhomogene "dünne Schicht" behandelt werden, so erübrigt sich eine numerische Lösung der Induktionsgleichung. Aus der Bedingung, daß das anomale Feld für  $z + t$   $\infty$  verschwindet, lassen sich Beziehungen zwischen B<sub>a</sub> und E<sub>a</sub> herleiten, nachzulesen im Protokollband 1971 "Rothenberge/Westfalen", S. 25 bis 30. Indem man so die Magnetfelder aus den PRICE-Gleichungen eliminiert, erhält man folgende Integralgleichungen für die anomale Stromdichte und die anomale elektrische Feldstärke, also jeweils zwei Gleichungen für eine Polarisationsrichtung:

 $j_{ax}$  +  $i\omega\mu_o$   $\tau$  {S \*  $j_{ax}$ } =  $\tau_a$  E<sub>nx</sub>

 $\tau E_{av} + \sigma_{-}\lbrace N_{TM} * E_{av} \rbrace$ 

(12a)<br>  $\tau E_{ax} + {K+L_{TE}} + \frac{\partial E_{ax}}{\partial y} / i\omega + C_{TE} / \mu_0 = - \tau_a E_{nx}$ für E-Polarisation und

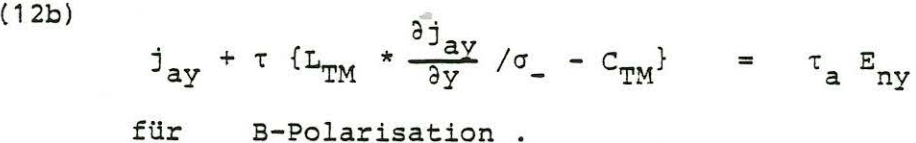

 $= - \tau_a E_{ny}$ 

In ihnen beziehen sich die Faltungskerne S, L und N auf den unteren Halbraum, der als lateral-homogen angenommen wird, und der Faltungskern Kauf den oberen, als nicht-leitend behandelten Luftraum. *Sie* sind als Funktionen von y singulär für y • o, doch ist die für S und N logarithmische und für K und L  $v^{-1}$ -Singularität mit einer TAYLOR-Entwicklung der Feldfunktionen integrierbar.

Zur numerischen Lösung werden die Integralgleichungen durch ein System linearer Gleichungen für die an M Gitterpunkten zu bestimmenden Feldwerte ersetzt, wobei die jeweilige Koeffizientenmatrix näherungsweise Bandgestalt hat. *Dies* ergibt sich aus dem Abklingen der Faltungskerne mit wachsendem y. In den neuen Programmen ist vorgesehen, das Gleichungssystem iterativ mit einer vorgegebenen Zahl von Nebendiagonalen 2 · NBA der Koeffizientenmatrix zu lösen. *Die* Faltungen werden so auf eine gewisse Umgebung des jeweiligen Aufpunktes beschränkt. Der nichtberücksichtigte Teil der Faltungsintegrale wird mit der Lösung der vorangehenden Iteration ausgewertet und mit auf die rechte Seite gebracht.

Wegen der jetzt exakten Bandgestalt der Matrix können die links verbliebenen Feldwerte mit zeitsparenden Algorithmen berechnet werden. Mit ihnen werden die Restintegrale rechts neu ausgewertet bevor das System mit veränderten rechten Seiten aufs neue gelöst wird.

Setzt man NBA = 1, so ist die Lösung mit einer tridiagonalen Matrix besonders schnell, doch sind viele Iterationen notwendig, um eine vorgegebene Genauigkeit zu erreichen. Mit NBA = M-1 ist die Lösung direkt. Die Notwendigkeit für Iterationen entfällt, da ja die ganze verfügbare Umgebung in die Faltung einbezogen wird. Doch ist diese Lösung unter Umständen sehr zeitaufwendig. Für eine zeitsparende Lösung ist also NBA größer als eins und deutlich kleiner als M-1 zu wählen, etwa NBA  $\approx$  M/4, wie dies in Abschnitt 8 gezeigt wird.

Indem man für das gleiche Modell sowohl das anomale Stromfeld als auch das elektrische Feld ausrechnet, kann man an der Ubereinstimmung der Lösungen prüfen, ob der Gitterparameter P, für die angestrebte Genauigkeit richtig gewählt worden ist. Auch hierzu enthält Abschnitt 8 ein Beispiel.

## 7 . Lösungsverfahren und Proqramm-Versionen

Die in Abschnitt 3 hergeleiteten Differenzengleichungen bilden ein System linearer Gleichungen mit vorgegebenen rechten Seiten für die unbekannten anomalen Feldwerte  $f_{i,j}$  an M×N Gitterpunkten. Die neuen Programme erlauben in drei Versionen iterative und direkte Lösungen. Im Protokollband 1974, Grafrath/Bayern, sind sie auf den Seiten 429 bis 438 im Einzelnen dargestellt.

## 7.1\_Iterative\_Lösungen

Die Feldwerte einer senkrechten Gitterlinie seien Komponenten eines "Spaltvektors"

$$
F_j = (f_{1j}, f_{2j}, \dots, f_{Nj})^T
$$
,  $j = 1, 2, \dots, M$ .

Infolge der in die Differenzengleichungen eingebauten Abstrahlbedingungen am oberen und unteren Rand sind die Vektoren aller

Spalten linear untereinander verbunden, jedoch mit schnell abklingender Bewichtung für entferntere Spalten. Das- bezüglich dieser Vektoren zu lösende Gleichungssystem sei in Matrix-Schreibweise

 $j-1$   $M-j$ (13)  $\sum_{k=2}$   $Q_{jk}$   $F_{j-k}$  +  $A_jF_{j-1}$  +  $B_jF_j$  +  $C_jF_{j+1}$  +  $\sum_{k=2}$   $Q_{jk}$   $F_{j+k}$  =  $D_j$ .

Hierin sind die groß geschriebenen Koeffizienten NxN Matrizen.

Die Matrizen A, C und Q sind nur auf den Diagonalen besetzt, und zwar für i = 2, 3, ..., N-1 mit den Koeffizienten  $a_{i,j}$  und  $c_{i,j}$  der Differenzengleichung (2) im Falle von A und C, mit Nullen im Falle von Q. Wie den Differenzengleichungen (6) der Randzeilen zu entnehmen ist, stehen für  $i = 1$  (N) an den Endpunkten ihrer Diagonalen a<sub>1j</sub> -  $\beta\alpha_1(\beta\gamma_1)$ , c<sub>1j</sub> -  $\beta\alpha_1(\beta\gamma_1)$  und  $-\beta\alpha_k(\beta\gamma_k)$ .

Die Koeffizienten b<sub>ij</sub> - in den Randzeilen b<sub>1j</sub> -  $\beta\alpha$  und  $b_{Nj}$  -  $\beta\gamma_o$  - und  $b_{ij}$  in (2) bilden die Tridiagonalmatrix B, während der D-Vektor als Komponenten die durch das Normalfeld vorgegebenen rechten Seiten  $d_{i,j}$  enthält. Die Matrizen in den Randspalten j=1 und j=M sind entsprechend (7) und (8) abweichend zu besetzen.

Indem man die Matrix-Koeffizienten in (13) als Elemente einer M×M Matrix <sup>*L*</sup> behandelt, die Vektoren F<sub>i</sub> und D<sub>i</sub> als Komponenten von Vektoren f und **'\9-** , lautet das zu lösende Gleichungssystem in Kurzform

 $\mathcal{L} \cdot f = \vartheta$  $(14)$ 

Seine Lösung erfolgt in direkter Form durch Dreieckszerlegung . Die Lösungsschritte sind

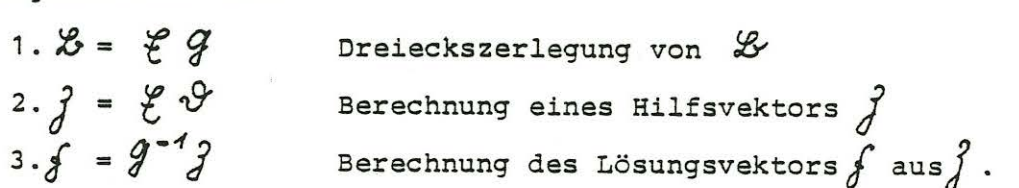

Bei der im Anhang zu dem zitierten Artikel beschriebenen Dreieckszerlegung wird vorausgesetzt, daß nur auf drei oder höchstens fünf Diagonalen besetzt sein darf. Auf den linken

Seiten verbleiben also die Terme mit  $F_j$ ,  $F_{j\pm 1}$  und gegebenenfalls  $F_{j\pm 2}$ . Die nicht berücksichtigten Terme mit  $F_{j+k}$ , k  $\geq 2$ (3), werden mit den Vektoren  $F_{j+k}^{(n-1)}$  einer vorangegangenen Lösung ausgerechnet, links und rechts abgezogen und so als zusätzlich bekannte Größen auf die rechten Seiten gebracht. Sie ergeben verbesserte Vektoren  $F_1^{(n)}$ , mit denen der Rechengang wiederholt wird. Die direkten Lösungen müssen also mit immer neuen Seiten mehrfach wiederholt werden bis sich eine Konvergenz innerhalb vorgegebener Grenzen einstellt. In der ersten Iteration werden die auf die rechte Seite gebrachten Terme mit  $F_{i+k}$ ,  $k \geq 2(3)$ , gleich Null gesetzt.

Als Konvergenzkriterium wird nach jeder Lösung die maximale Abweichung im Absolutwert gegenüber der vorangegangenen Lösung in den Randzeilen festgestellt und ausgedruckt. Liegt sie unterhalb einer vorgegebenen Schwelle, so wird der iterative Prozeß abgebrochen.

Im allgemeinen sind weniger als 20 Iterationen notwendig, um maximale Abweichungen von weniger als 10<sup>-4</sup> für die normierten Feldwerte F<sub>x</sub> (y,z) /F<sub>nx</sub> (z=0) zu erreichen. Die Beschränkung der Konvergenzkontrolle auf die Randzeilen ist dadurch begründet, daß die iterativen Veränderungen auf den rechten Seiten sich ausschließlich auf diese Zeilen beziehen.

Konvergenzschwierigkeiten treten immer dann auf, wenn der Halbraum  $z \geq d$  unterhalb des anomalen Bereichs zu gut leitend ist. Dann verschwinden auf seiner Grenze die Vertikalkomponenten des anomalen Feldes, so daß sich die Bedingungen (2) für z=d nicht mehr verwenden lassen. Für solche Fälle sind gesonderte Programmversionen geschrieben worden. Sie behandeln den genannten Halbraum als unendlich leitend und sind dann zu verwenden, wenn die Eindringtiefe  $|\mathtt{C}_\mathtt{O}|$  in diesem Halbraum für quasi-homogene Felder kleiner ist als der Gitterpunktabstand.

## 7 . 2\_Direkte\_Lösungen

..,\_

Die Feldwerte einer horizontalen Gitterlinie werden zu einem "Zeilenvektor"

 $F_i = (f_{i1}, f_{i2}, \ldots, f_{iM})^T$ ,  $i = 1, 2, \ldots N$ 

 $-24 -$ 

vereinigt. Uber die Differenzengleichungen sind diese Vektoren jeweils nur mit den Vektoren der benachbarten Gitterlinien verbunden, falls vorhanden:

(14)  $B_1 F_1 + B_1^+ F_2 = D_1$  $B_{i}^{-} F_{i-1} + B_{i} F_{i} + B_{i}^{+} F_{i+1} = D_{i} (i = 2, 3, ... N-1)$  $B_N^- F_{N-1} + B_N F_N$  $= D_N$ .

Die Koeffizienten B<sub>i</sub>, B<sup> $_1^+$ </sup> sind M×M Matrizen, wobei B $_1^+$  und B $_1^$ nur auf der Diagonalen mit den Koeffizienten  $b^{\pm}_{i j}$  besetzt sind. Für i = 2, 3, ... N-1 ist B. wiederum eine Tridiagonalmatrix mit  $b_{ij}$  auf der Hauptdiagonalen und mit  $a_{ij}$ ,  $c_{ij}$  auf den Nebendiagonalen. Für i=1 ist die Matrix infolge der oberen Randbedingung voll besetzt, für die j-te Zeile mit

$$
-\beta\alpha_{j-1}, \quad -\beta\alpha_{j-2}, \quad \alpha_{1j} - \beta\alpha_{1}, \quad b_{1j} - \beta\alpha_{0}, \quad c_{1j} - \beta\alpha_{1}, \quad \dots \quad -\beta\alpha_{M-j}
$$

Entsprechendes gilt für B<sub>N</sub> mit  $\beta\gamma_k$  statt  $\beta\alpha_k$ .

Schreibt man die zu lösenden Gleichungen (14) wieder in der Form  $\mathcal{B} \cdot \mathcal{J} = \mathcal{P}$ , so ist jetzt  $\mathcal{L}$  eine nur auf drei Diagonalen besetzte Matrix - mit den Elementen B<sub>;</sub> auf der Hauptdiagonale oben genannten Schema direkt lösbar. und den Elementen  $B_i^{\pm}$  auf den Nebendiagonalen - und so nach dem

# 7.3\_ s,\_c\_und\_E-Versionen

Für jede der beiden Polarisationsrichtungen sind Programme für direkte und iterative Lösungen mit drei und fünf Diagonalen geschrieben worden. Vergleichsrechnungen zeigen, daß sich mit einer genügenden Zahl von Iterationen eine nur durch Aufrundungsfehler begrenzte Ubereinstimmung der numerischen Ergebnisse auf sechs Stellen erreichen läßt.

In den "S-Versionen" (S = Standard) dieser Programme wird ein konstanter Gitterpunktabstand vorausgesetzt. Außerdem ist ihre Dimensionierung so ausgelegt, daß keine externen Speicher benötigt werden.

"C-Versionen" haben gleichfalls konstante Gitterpunktabstände, durch die Hinzunahme externer Speicher läßt sich aber ihre Dimensionierung flexibler gestalten. Sie sind für sehr komplizierte Modelle gedacht wie z.B. für das COMMEMI Modell 5.

"E-Versionen" erlauben einen vergrößerten Gitterpunktabstand in den lateral-homogenen Randstreifen links und rechts. Hierdurch kann im Falle schlecht-leitender Normalbereiche mit vergleichsweise wenigen Gitterpunkten ein genügend schnelles Abklingen der anomalen Felder gegen die Ränder hin erreicht werden. Damit entfällt die Notwendigkeit externer Speicher.

In den "inneren" Differenzengleichungen (2) ist die Möglichkeit variabler horizontaler Gitterpunktabstände bereits vorgesehen. Sehr viel schwieriger und hier nicht im Einzelnen erläutert, ist ihre Berücksichtigung in den Randzeilen. Einige Hinweise hierzu befinden sich im Anhang.

Die hier und in den Kontrollen (Abschnitt 5) geforderte numerische Auswertung der Faltungsintegrale läßt sich am einfachsten dann durchführen, wenn der vergrößerte Abstand  $\varepsilon$ <sub>i</sub>h ein J ganz-zahliges Vielfaches von h ist. Außerdem wird zwischen dem expandierten und nicht-expandierten Gitterteil eine Zellenreihe mit  $(\epsilon_4+1) \cdot h/2$  eingeschoben. Damit auch  $(\epsilon_4+1)/2$  ganzzahlig ist, muß  $\varepsilon$ , ungerade sein. Insgesamt vollzieht sich die Gitterexpansion nach folgendem Schema:

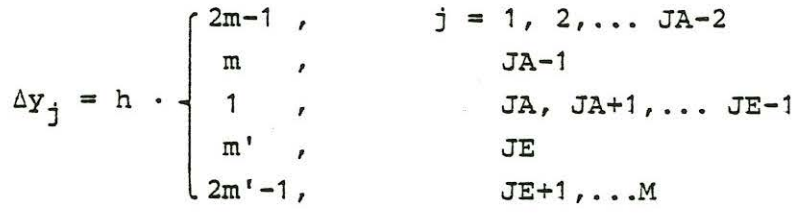

 $mit m, m' = 2, 3, \ldots$ 

# 7.4\_Programmlängen, Speicherbedarf\_und\_Dimensionierungen

S- und C-Versionen für direkte Lösungen und iterative Lösungen mit drei Diagonalen sind am kürzesten. Sie umfassen rund 450 Karten. Die Hinzunahme von zwei zusätzlichen Diagonalen bei der iterativen Lösung erfordert 100 weitere Karten. Hinzu kommen acht Subroutinen mit 280 Karten. Library Subroutinen werden nicht benötigt.

E-Versionen sind am aufwendigsten, da der variable Gitterabstand die Berechnung der Koeffizienten a<sub>ij</sub>, b<sub>ij</sub>, etc. für jeden Gitterpunkt einzeln verlangt. Sie umfassen bis zu 750 Karten für iterative Lösungen mit fünf Diagonalen und drei

weitere Subroutinen mit 120 Karten.

Speicherbedarf entsteht zum überwiegenden Teil bei der Dreieckszerlegung der Matrix  $\mathcal X$ . Die nachfolgende Berechnung der Vektoren  $\hat{j}$  und  $f$  verlangt die Speicherung der in  $\mathcal{G}^{-1}$ enthaltenen Kehrmatrizen, dies sind M·N<sup>2</sup> Speicherplätze für komplexe Zahlen bei iterativen Lösungen und  $N \cdot M^2$  Plätze bei direkten Lösungen. Wird die iterative Lösung mit fünf Diagonalen durchgeführt, muß zusätzlich  $\frac{\varphi^{-1}}{1}$  gespeichert werden, was den Speicherbedarf verdoppelt.

Da im Allgemeinen die Spaltenzahl Mein Vielfaches der Zeilenzahl N sein wird, ist der Speicherbedarf bei direkten Lösungen weitaus am größten. Die Göttinger Rechenanlage erlaubt die Speicherung von etwa 25 000 Zahlen im Kernspeicher. Daraus ergeben sich für die einzelnen Programm-Versionen und Lösungen folgende maximale Dimensionierungen NxM:

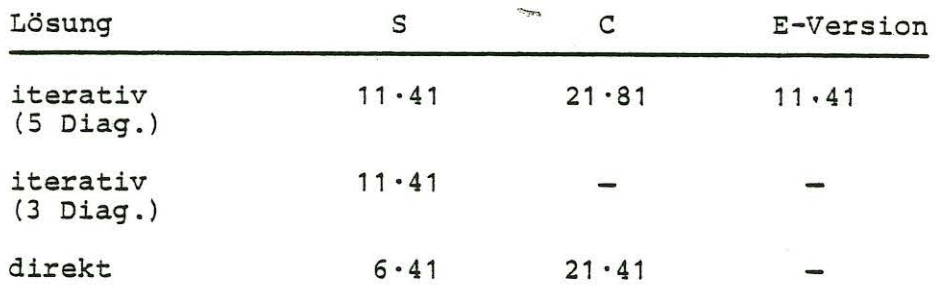

## 7.S\_Rechenzeiten

Die Rechenzeiten werden fast ausschließlich durch die Dreieckszerlegung von  $\mathcal S$  bestimmt, sind also bei direkten Lösungen am längsten. Bei iterativen Lösungen muß diese Zerlegung nur einmal vorgenommen werden, so daß der Zeitaufwand für die nachfolgenden Iterationen nicht so sehr ins Gewicht fällt. Außerdem sind die direkten Lösungen viel zu genau.

Die Benutzung externer Speicher ist sehr zeitaufwendig, obwohl eine schnelle Routine zum blockweisen Schreiben und Lesen der zu speichernden Kehrmatrizen in $\mathcal{G}^{-1}$  (und  $\mathcal{G}^{-1}$ ) benutzt wird. Die Verwendung expandierender Gitter in E-Versionen führt nur zu unwesentlichen Verlängerungen der Rechenzeit .

Folgende CPU-Zeiten (in Sekunden) ergaben sich für Modellrechnungen mit M=41 und N=6 . Sie beziehen sich auf den nicht übermäßig schnellen Rechner SPERRY 1180/UNIVAC 1100 des Göttinger Rechenzentrums.

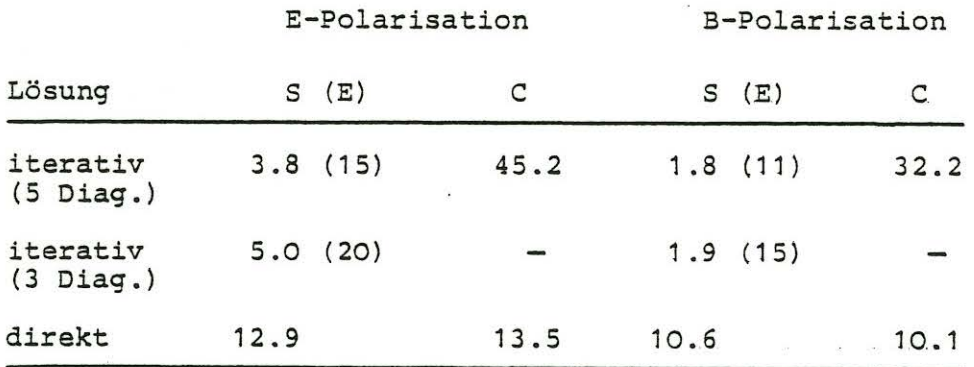

In Klammern steht die Zahl der notwendigen Iterationen, um eine auf vier Stellen genaue Lösung zu erhalten.

Diese Zusammenstellung gibt die allgemeine Erfahrung wieder, daß iterative Lösungen mit fünf Diagonalen die kürzeste Rechenzeit ergeben. Die etwas aufwendigere Dreieckszerlegung wird mehr als aufgewogen durch die geringere Zahl von Iterationen für eine vorgegebene Genauigkeit.

# 7 . 6\_Quasi-homogene\_und\_inhomogene\_induzierende\_Felder

Im Regelfall wird das induzierende Magnetfeld B<sub>e</sub> äußeren Ursprungs als quasi-homogen im ganzen Raum behandelt. Dann ist das in den lateral-homogenen Bereichen  $\sigma_{\text{n}}^{\text{}}$  und  $\sigma_{\text{N}}^{\text{}}$  induzierte Magnetfeld B<sub>1</sub> inneren Ursprungs für z > O eine reine Funktion der Tiefe, wenn man diese Bereiche als Halbräume betrachtet. Die Summe äußerer und innerer Felder bildet das so definierte Normalfeld,  $B_n$  für  $\sigma = \sigma_n$  und  $B_N$  für  $\sigma = \sigma_N$  .

An der Oberfläche z = O sind beide Normalfelder in der hier

 $- 28 -$ 

betrachteten Näherung gleich. Es gilt

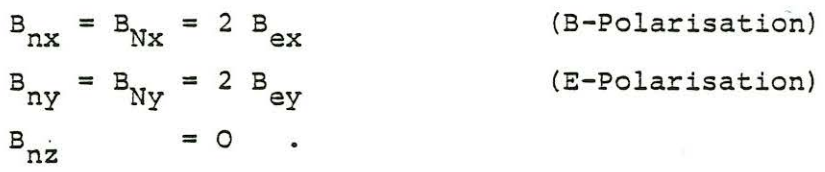

Alle ausgedruckten Feldwerte sind normiert bezüglich der oberflächlichen Normalfelder B<sub>nx, y</sub> und E<sub>nx, y</sub>

Soll abweichend hiervon und im Falle von E-Polarisation die Induktion durch ein inhomogenes Feld erfolgen, so muß das Normalfeld mit Hilfe zusätzlicher 1D-Responsefunktionen P(w,y) und  $Q(\omega, y, z)$  ermittelt werden, und zwar soll dies ausschließlich bezüglich des linken Normalbereichs geschehen. P und Q ergeben das zu einem vorgegebenen äußeren Feld B  $_{\rm ey}$  (y, z=0) gehö-<br>rige innere Feld in z = 0 und das zugehörige elektrische Feld im gesamten Halbraum z  $\geq$  O mit  $\sigma = \sigma_n(z)$ . Näheres zu ihrer Berechnung steht auf den Seiten 9-13 des Rothenberge-Protokolls, 1971. Insgesamt ist jetzt

 $B_{ny} = B_{ey} + P * B_{ey}$  $B_{nz} = B_{ez} - P * B_{ez}$  mit  $B_{ez} = -K * B_{ey}$  $für = z = 0$  und  $E_{nx} = i\omega Q * B_{ey}$ für **z** > 0 -

Der weitere Rechengang ist mit dem für quasi-homogene induzierende Felder identisch. Eine Normierung der errechneten Feldwerte im obigen Sinne ist aber nicht möglich. Stattdessen werden nicht-normierte Feldwerte ausgedruckt, Magnetfelder in den Einheiten "Nanotesla" und elektrische Felder in den Einheiten "Millivolt/km", wenn die Eingabe des induzierenden Feldes B<sub>ev</sub> in "Nanotesla" erfolgt.

## 8. Modellbeispiele zur Konvergenz der Lösungen

Die nachfolgenden numerischen Lösungen beziehen sich auf eine Leitfähigkeitsanomalie von 1 Ωm mit quadratischem Querschnitt in einem homogenen Normalbereich von 10 Ωm (s.Abb.). Der Querschnitt habe eine Kantenlänge von 20 km und reiche bis zur Oberfläche. Die Rechnungen beziehen sich auf eine Periode von 300s mit den Skintiefen 27.57 km für 1o \_nm und 8.72 km für 1 Ωm.

Wegen der Symmetrie des Modells genügt es, den Lösungsbereich rechts bis zur Mittellinie y = 0 der Anomalie zu erstrekken. Links geht dieser Bereich bis zu  $y = a = -L -10$  km. Er ist in (N-1) × (M-1) quadratische Zellen der Kantenlänge h unterteilt. Angegeben werden die Feldwerte für  $y = 0$ , den Randpunkt  $y = -10$  km und den außerhalb der Anomalie gelegenen Punkt y = -20 km. Dabei sind

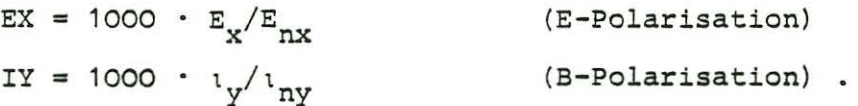

Die Differenzengleichungen sind iterativ mit fünf Diagonalen so gelöst worden, daß maximale Abweichungen in | EX| und | IY| kleiner sind als  $10^{-4}$ .

Zunächst wird die Konvergenz der Lösungen mit abnehmender Maschenweite hin (km) bei konstanter Breite des Lösungsbereichs geprüft:

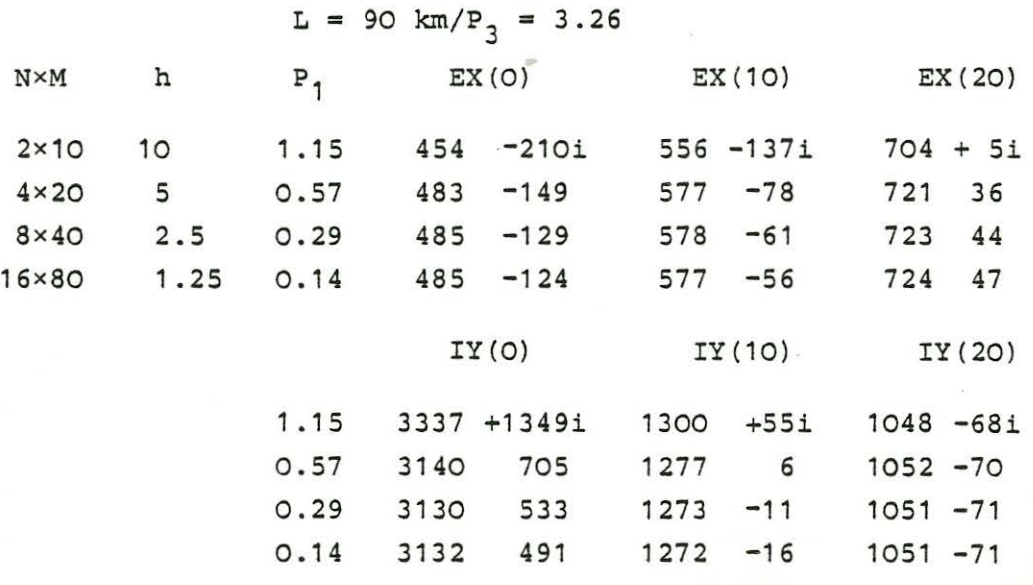

Das Ergebnis entspricht der allgemeinen Erfahrung, daß für eine auf zwei Stellen genaue Lösung die Maschenweite ein Drittel der Skintiefe nicht überschreiten darf  $(P_1 \leq 1/3)$ .

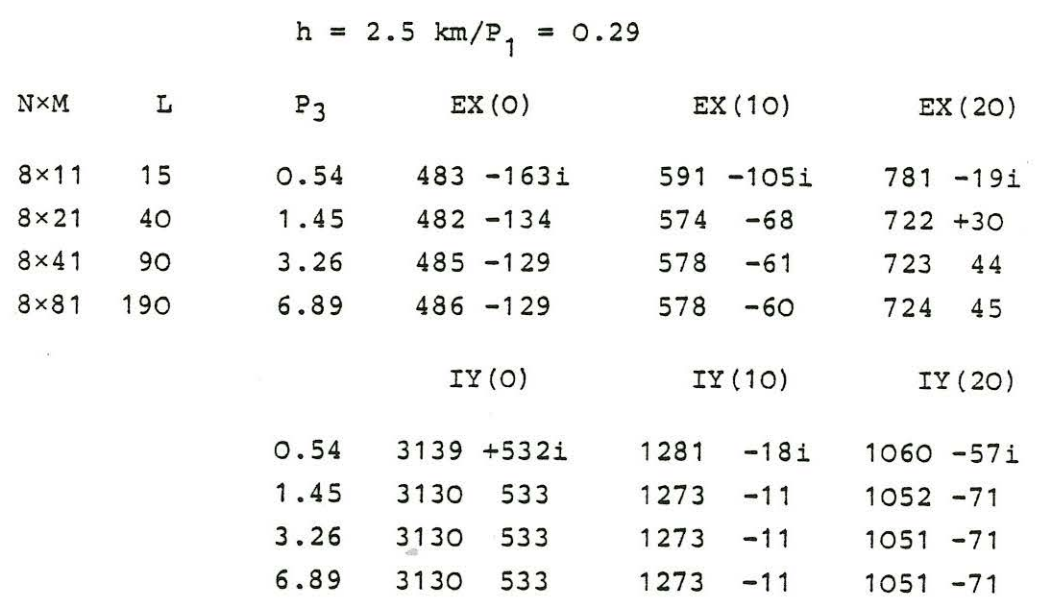

Sodann soll der Einfluß der Breite L der Randstreifen bei konstanter Maschenbreite untersucht werden:

Trotz verbesserter seitlicher Randbedingungen ist die unvollkommene Behandlung der Abstrahlbedingungen für  $y \rightarrow \pm \infty$  unübersehbar. Um eine auf **zwei** Stellen genaue Lösung zu erhalten sind daher lateral-homogene Randstreifen von wenigstens einer Skintiefe  $(P_2 \geq 1)$  erforderlich.

Durch die Notwendigkeit, gegebenenfalls breite Randstreifen an die eigentliche Anomalie anhängen zu müssen, erhöhen sich Rechenzeit- und Speicherbedarf nicht unbeträchtlich. Es soll nun gezeigt werden, wie sich dieser Aufwand durch ein expandierendes Gitter entscheidend verringern läßt.

Da die Randstreifen zehnmal weniger gut leiten als der anomale Bereich, könnte man die Maschenweite hier mindestens verdreifachen. Gewählt wird mit h = 2.5 km, und L = 190 km ein fünffacher horizontaler Gitterpunktabstand von 12.5 km zwischen  $y = -20C$  km (j=1) und  $y = -25$  km (j=JA -1 = 15), es folgen 7.5 km bis  $j = 16$  und von da ab 2.5 km bis zur Modellmitte  $y = 0$  $(j=23)$ .

Für einen 190 km breiten Randstreifen werden also jetzt nur noch 23 Gitterpunkte gebraucht. Man erreicht aber die gleiche Genauigkeit wie mit 81 Gitterpunkten und ein deutlich besseres

Ergebnis - bei E-Polarisation - als mit 21 Punkten und konstantem Gitterpunktabstand:

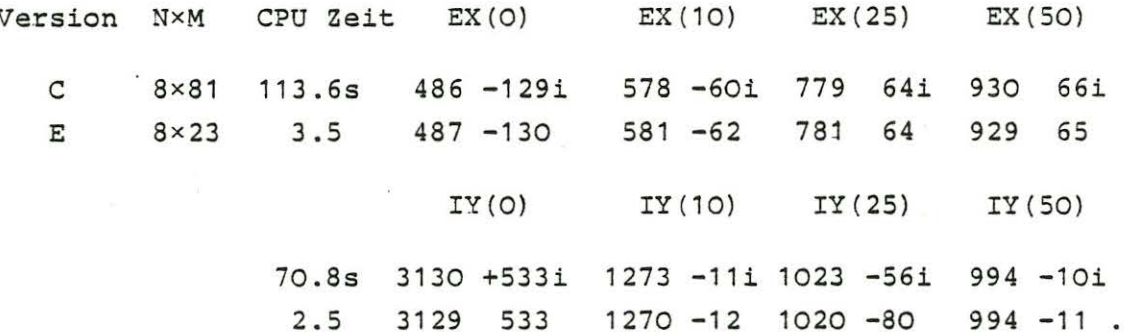

Am gleichen Beispiel soll geprüft werden, wie gut sich längs des oberen und unteren Modellrandes die Forderungen für z + ± ∞ erfüllen lassen. Wie in Abschnitt 5 beschrieben, wird das Randfeld auf zweierlei Weise berechnet. In der Kodierung

> BAY =  $1000 \cdot B_{ay} (y, z)/B_{ny} (z=0)$ BAZ =  $1000 \cdot B_{az} (y, z)/B_{ny}(0)$ IAY = 10000 ·  $v_{ay}$  (y,d)/ $v_{ny}$ (0) IAZ = 10000 ·  $\iota_{az}$  (y,d+0)/ $\iota_{ny}$ (0)

ergeben sich für die beiden Lösungen I und II in Abschnitt 5 folgende Werte:

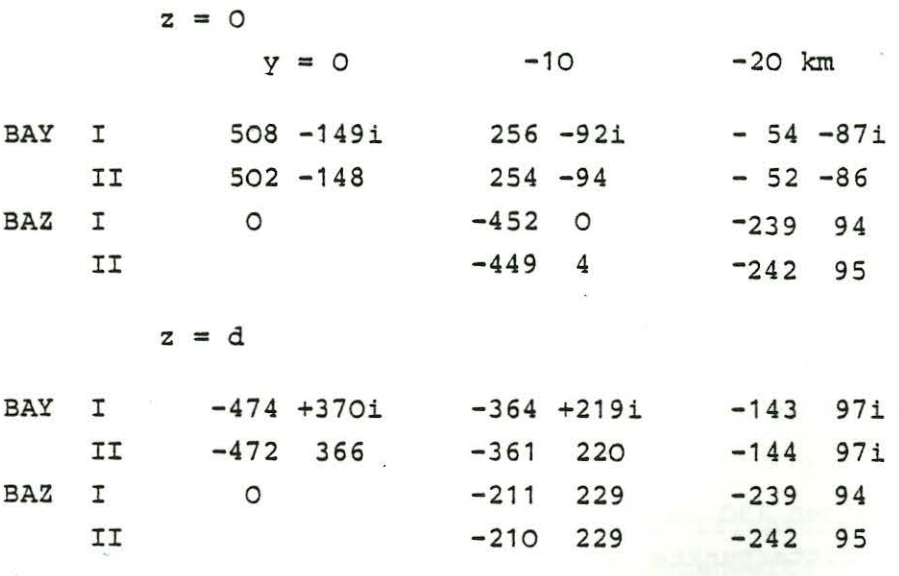

 $-32 -$ 

 $z = d+0$ 

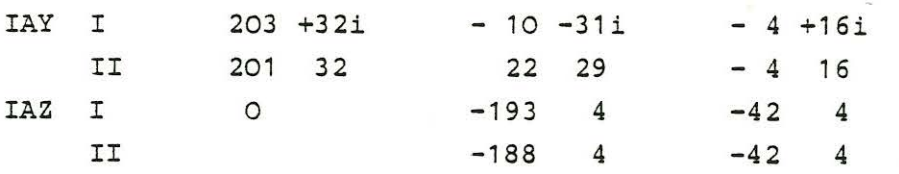

Ein Vergleich zeigt, daß sich trotz der bekannten Schwierigkeit der FD-Methode, Feldwerte aus Ableitungen der numerischen Lösung zu gewinnen, die Randfelder etwa mit der gleichen Genauigkeit angeben lassen wie die Feldwerte selbst. Die tabellarischen Werte beziehen sich auf die C-Version Lösung. In der E-Version ergeben sich etwas größere Abweichungen, da dann die zur Gewinnung der Lösungen II notwendigen Faltungen mit weniger Gitterpunkten und daher ungenauer ausgeführt werden .

Abschließend soll wieder am gleichen Beispiel (h=2.5 km, L=190 km) ein Vergleich mit der Integralgleichungsmethode vorgenommen werden. In der Tabelle stehen die mit der E-Version berechneten Feldwerte für Gitterpunkte auf der Mittellinie y=O und auf der nächstfolgenden Gitterlinie y = -2.5 km, für alle Tiefen z=O, 2.5 km, ... • Versetzt hierzu sind die mit der Integralgleichungsmethode berechneten Werte der zugehörigen Zellenmittelpunkte  $y = -1.25$  km,  $z = 1.25$ ,  $3.75$ , .... 18.75 km angegeben. Um sie mit denen der FD-Methode besser vergleichen zu können, sind die Mittelwerte der FD-Feldwerte an den Eckpunkten der jeweiligen Zelle in Klammern hinzugefügt.

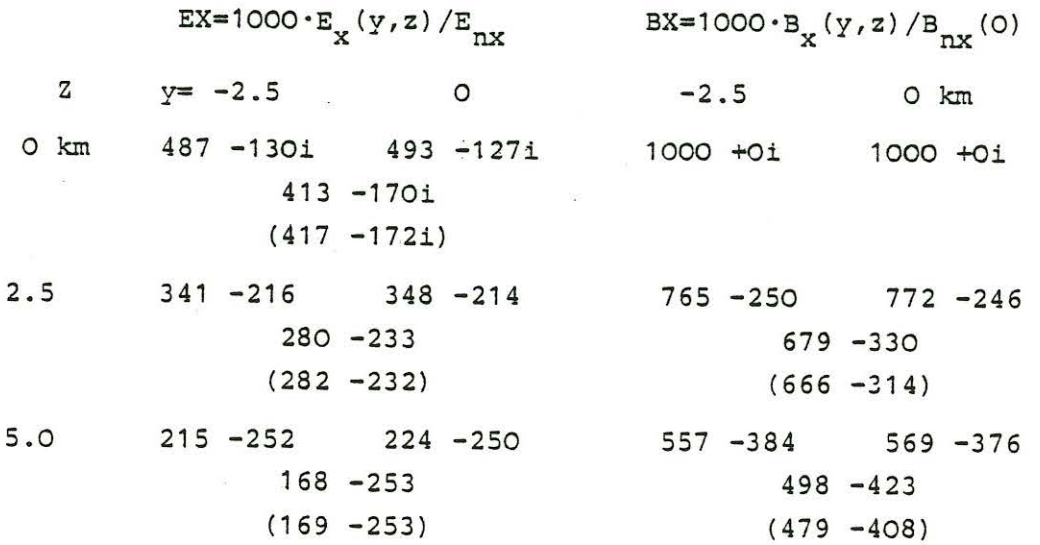

 $- 33 -$ 

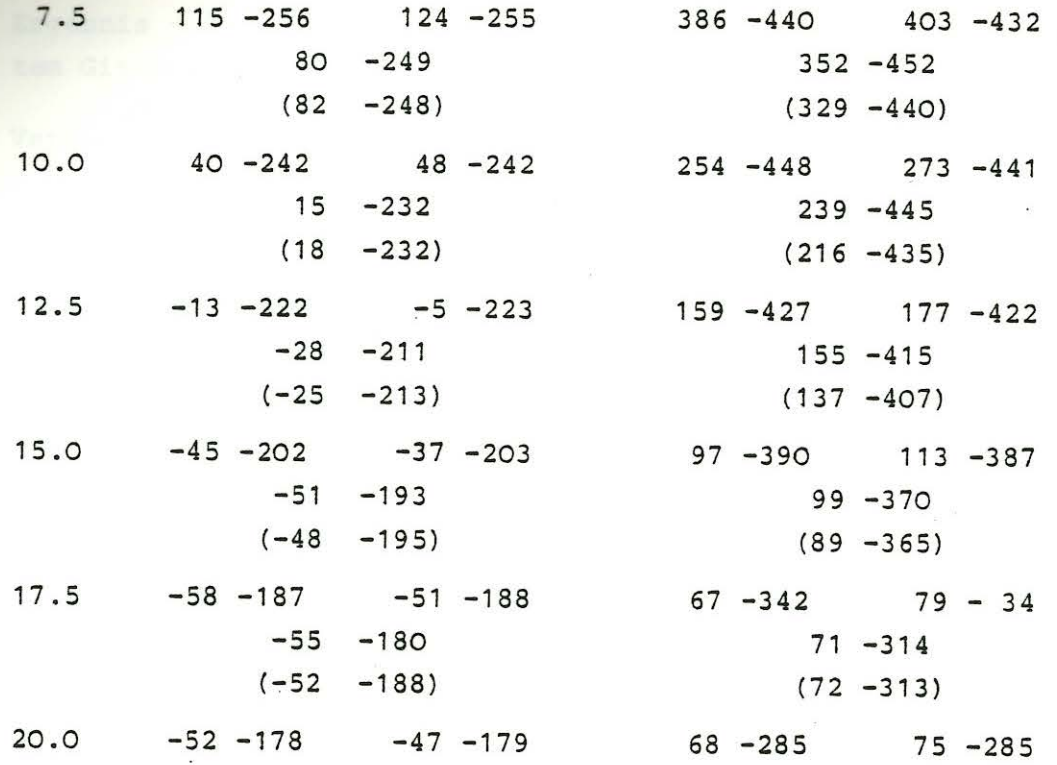

Für E-Polarisation ergeben sich Übereinstimmungen auf fast drei Stellen.Bei B-Polarisation treten etwas größere Abweichungen auf, insbesondere in der Nähe des oberen Randes. Sie könnten mit den besonderen Schwierigkeiten der Integralgleichungsmethode in Randnähe bei B-Polarisation zusammenhängen. Näheres hierzu findet sich im Beitrag von Bernhard Fluche, der auch einen Vergleich der Randfelder (B<sub>ay</sub>, B<sub>az</sub>,...) einschließt.

Es folgen jetzt Rechnungen mit dem Programm für "dünne Schichten", in dem der Tiefenbereich der Anomalie von z=0 bis 20 km als dünne inhomogene Schicht mit den Leitwerten  $\tau_n = 2000$  S und  $\tau = \tau_n + \tau_a$  = 20 000 S behandelt wird (s. Abb.). Unterhalb dieser Schicht befindet sich ein homogenerHalbraum mit 10  $\Omega$ m. Abweichend von den bisherigen Rechnungen wird jetzt ein Gitterpunktabstand von h = 1 km gewählt, was als Gitterparameter  $P_2$ = 0.526 ergibt. Die Rechnung wird für 41 Gitterpunkte durchgeführt, der lateral-homogene Randstreifen ist also nur 30 km breit.

Zunächst wird die Rechenzeit in Abhängigkeit von der gewählten Zahl von Diagonalen 2·NBA + 1 der Koeffizientenmatrix unter-

 $-34 -$ 

sucht. Dabei ist die Zahl der Iterationen so bemessen, daß größte Abweichungen zwischen den beiden letzten Iterationen auf die vierte Stelle des Absolutwertes der berechneten Feldgröße beschränkt sind. Für E-Polarisation und  $\mathbb{E}_{\mathbf{x}}$ als berechneter Feldgröße (2. Gleichung 12a) erhält man folgendes Ergebnis:

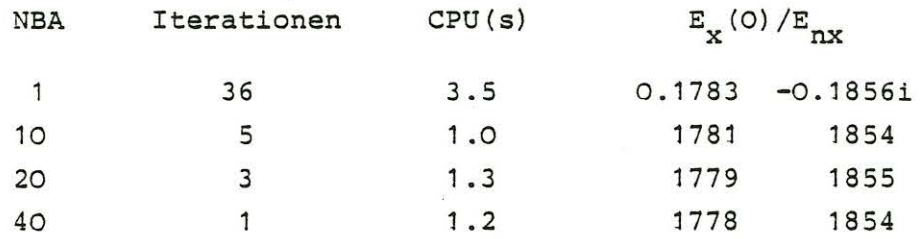

Mit NBA = 10 als optimal gewählte Zahl von Nebendiagonalen werden die Modellrechnungen für E- und B-Polarisation vollständig ausgeführt, also mit zwei Alternativen für jede Polarisation. Die tabellierten Werte sind EX = 1000 $\cdot$ E<sub>x</sub>(y)/E<sub>nx</sub> für E-Polarisation und EY =  $1000 \cdot E_y(y) / E_{ny}$  für B-Polarisation.

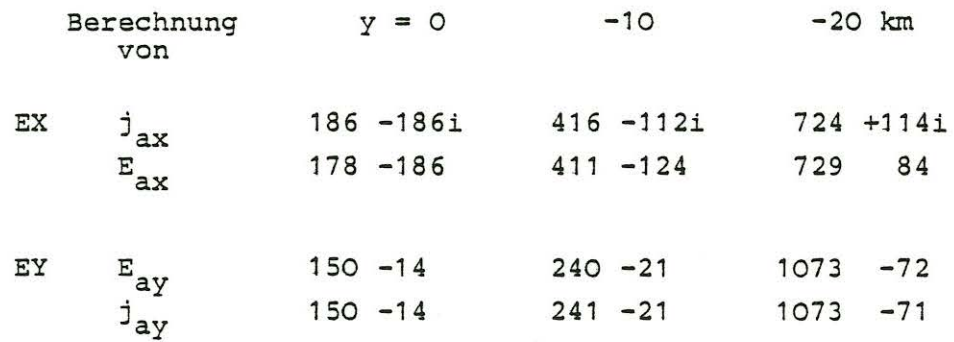

Die für E-Polarisation auftretenden Abweichungen in den dritten Stellen bei den alternativen Lösungen beruhen auf der zu gering gewählten Breite des Randstreifens. Insbesondere der letzte Punkt y = -20 km liegt zu dicht am Randpunkte bei -30 km. Für B-Polarisation ist die Übereinstimmung sehr viel besser.

Von Interesse ist auch die Frage, wie gut die "dünne Schicht" Approximation die vorangegangenen Ergebnisse für einen anomalen Bereich endlicher Dicke reproduziert. Für die Modellmitte ergeben sich viel zu geringe  $E_x$  und  $E_y$ -Werte, wenn zum Vergleich mit IAY letztere mit  $\tau/\tau_n$  multipliziert werden. Dies war zu erwarten, da ja die Schichtdicke (20 km) mehr als doppelt so groß ist wie die zugehörige Skintiefe (8.7 km). Im Randfeld dagegen ist eine gewisse Ubereinstimmung zu beobachten.

Zurückkehrend zu den Programmen für inhomogene Schichten endlicher Dicke soll nunmehr deren Möglichkeit gezeigt werden, zusätzlich eine inhomogene dünne Deckschicht einzubeziehen. Die Leitfähigkeitsanomalie wird hierzu auf eine Deckschicht mit 1000 und 10 000 S und eine 10 km mächtige Schicht mit 0.1 und 1 S/m verteilt. Darunter folgt der übliche Halbraum von 0.1 S/m. Die Rechnung in E-Version (h=2.5 km, L=190 km, N×M=  $9 \times 23$ ) ergibt

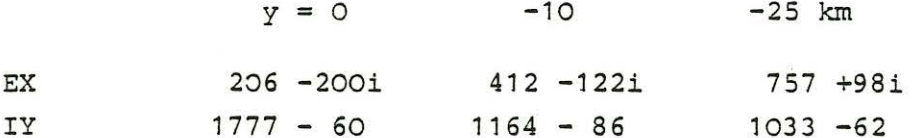

Hätte man sie mit den doppelten Leitwerten in der Deckschicht und einheitlich 0.1 S/m in der nächstfolgenden Schicht durchgeführt, so würde man das frühere Ergebnis für eine dünne Schicht allein auf drei Stellen genau reproduzieren, gleiche Gitterparameter vorausgesetzt.

Die letzte Rechnung betrifft wieder das Ausgangsmodell im Falle eines inhomogenen induzierenden Feldes. Gewählt wird das Feld eines Linienstroms in x-Richtung mit 10<sup>5</sup> Ampere in 20 km Höhe über der Mittellinie (s. Abb.). Die Symmetrie des Modellfeldes bleibt also bewahrt. Die Rechnung wird mit einem expandierenden  $6\times 23$  Gitter, also mit  $\Delta z = 4$  km, ausgeführt. Tabelliert sind die resultierenden magnetischen und elektrischen Feldwerte an der Oberfläche z = 0, B in Nanotesla und E in  $mV/km$ .

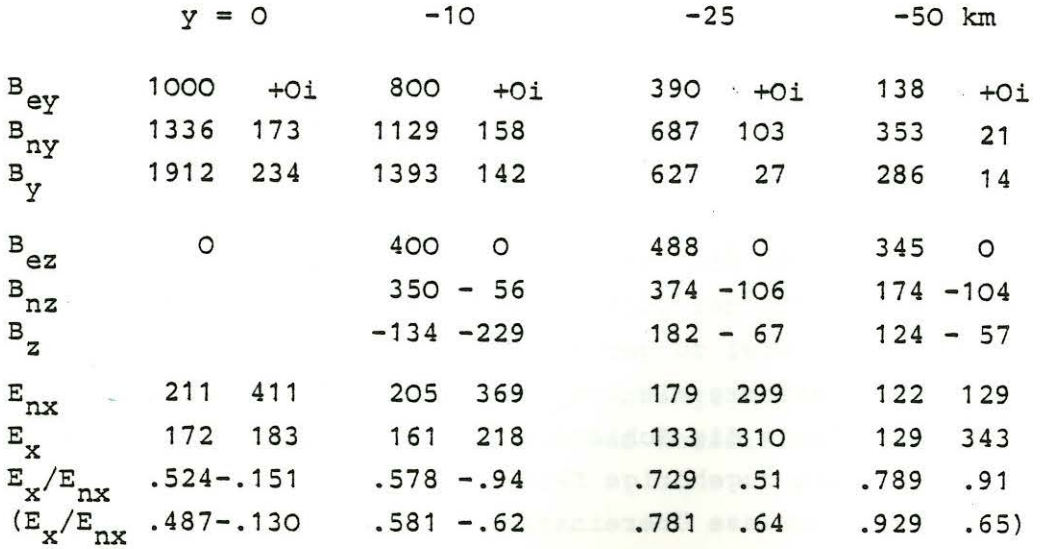

 $-36 -$ 

In der Differenz zwischen dem magnetischen Gesamt- und Normalfeld erkennt man die durch die Leitfähigkeitsanpmalie bewirkte Variationsanomalie  $B_{ay} = B_y - B_{ny}$  und  $B_{az} = B_z - B_{nz}$  . Sie ist von ähnlicher Form und Größe wie bei einem quasi-homogenen Quellenfeld mit  $B_{ny} = 1000$  nT - man könnte das zugehörige äußere Feld B<sub>ev</sub> = 500 nT als "mittleres" Linienstromfeld auffassen -, doch mit stark veränderten Phasen. Für einen entsprechenden Vergleich der elektrischen Felder sind in der letzten Zeile die EX-Werte für ein quasi-homogenes Quellenfeld in Klammern wiederholt. Besonders in der Modellmitte, also im Nahbereich des Linienstromfeldes ergeben sich vergleichbare elektrische Gesamtfelder, wenn man sie auf das jeweilige Normalfeld an der Oberfläche bezieht.

Damit sind alle zur Zeit möglichen Varianten und Versionen vorgeführt . Mögliche Erweiterungen sind genannt worden. Ein auch in z-Richtung variabler Gitterpunktabstand ließe sich zwar leicht einfügen, da keine Faltungsoperationen betroffen sind. Doch sollte die Möglichkeit, dünne inhomogene Deckschichten zu verwenden, genügen, um das gleichzeitige Auftreten oberflächennaher und tiefer Leitfähigkeitsanomalien zu modellieren.

#### Literatur

- V. Cerv und O. Praus: Numerical modelling in laterally inhomogeneous geoelectric structures. Studia geophys . et geod . ~ (1978), 74.
- U. Schmucker : Neue Rechenmethoden zur Tiefensondierung. Protokoll Kolloquium Erdmagn. Tiefensondierung Rothenberge (1971),1.
- U. Schmucker : Direkte und iterative Verfahren zur Behandlung 2-dimensionaler Leitfähigkeitsmodelle. Protokoll Kolloquium Erdmagn. Tiefensondierung Grafrath (1974), 429 .
- U. Schmucker: Induktion in geschichteten Halbräumen durch inhomogene Felder. Protokoll Kolloquium Elektromagn. Tiefenforschung Lichtenrade (1980), 197 .

Zu Abschnitt 3:

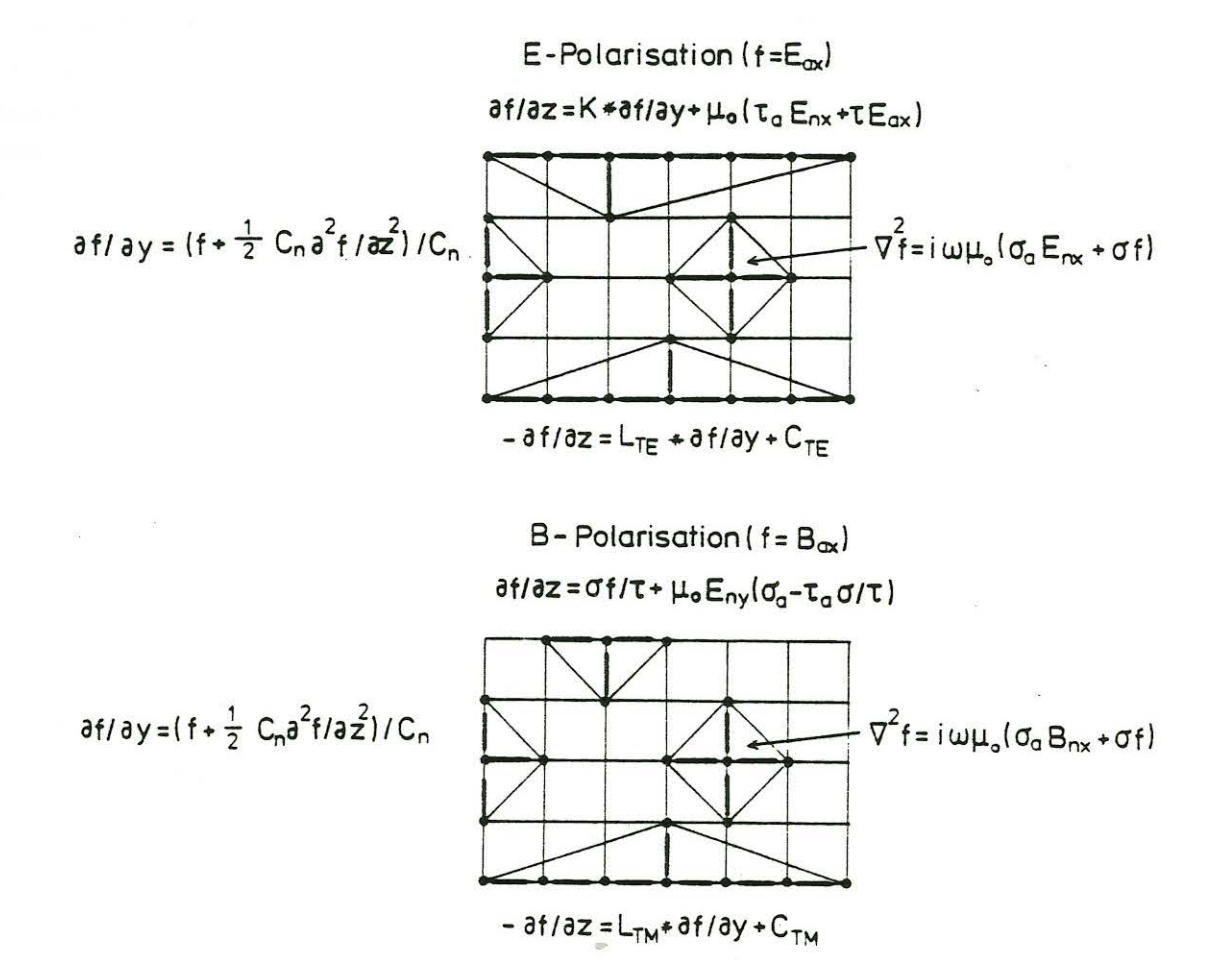

Zu Abschnitt 8:

 $( 0 )$ 

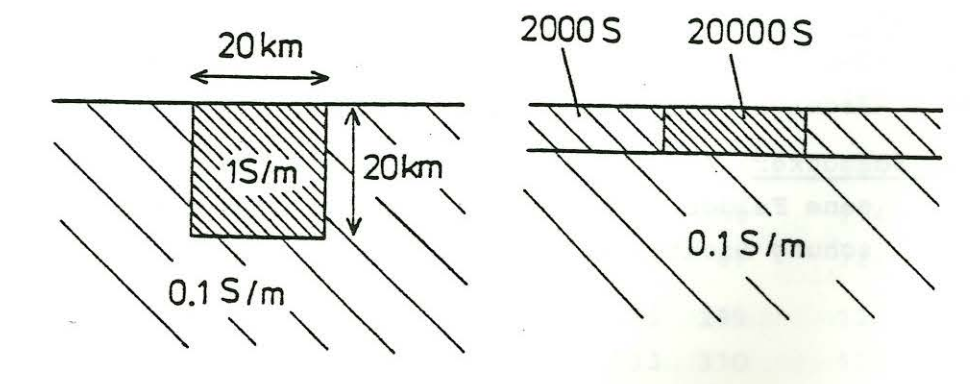

 $-30 -$ 

# Anhang: Die Verwendung von Differenzenquotienten höherer Ordnuna

Die neuen Programme versuchen mit der geringst-möglichen Zahl von Gitterpunkten auszukommen. Um zu diesem Zweck ein möglichst weitmaschiges Gitternetz wählen zu können, werden bei numerischen Differentationen Differenzenquotienten auch höherer Ordnung verwandt.

Es sei f<sub>o</sub> der Funktionswert des anomalen Randfeldes f(y,z) an einem Zentralpunkt  $y = y_i$ , z = O(d);  $f_{\pm k}$  seien die Funktionswerte an Nachbarpunkten links und rechts im horizontalen Abstand  $± kh$ , konstanter Punktabstand vorausgesetzt.- Mit  $k = 1, 2, 3$ lassen sich folgende mittlere Differenzenquotienten erster bis sechster Ordnung von f bezüglich des Zentralpunktes bilden (DOVER Handbuch Formel 25.1.2; 0. Madelung : Die mathematischen Hilfsmittel des Physikers, Abschnitt 2F):

 $\beta = \frac{1}{2} f_1 - \frac{1}{2} f_1$  $\gamma = f_1 - 2f_1 + f_1$ (A1)  $\delta = \frac{1}{2} f_2 - f_1 + f_{-1} - \frac{1}{2} f_{-2}$   $\epsilon = f_2 - 4f_1 + 6f_0 - 4f_{-1} + f_{-2}$  $\xi = \frac{1}{2} f_3 - 2f_2 + \frac{5}{2} f_1 - \frac{5}{2} f_{-1} + 2f_2 - \frac{1}{2} f_{-3}$  $n =$   $f_3 - 6f_2 + 15f_1 - 20f_0 + 15f_{-1} - 6f_{-2} + f_{-3}$ 

Die Funktion soll nun in dem Intervall  $y_+$  ± 3h durch eine TAYLOR Reihe approximiert werden, die nach der sechsten Ableitung abbricht. Für  $y = y_i \pm kh$  ist also

 $f_{\pm k} = f_0 \pm kh f^{(1)} + \frac{1}{2} (kh)^2 f^{(2)} \pm ... + \frac{1}{6!} (kh)^6 f^{(6)} + 0 [f^{(7)}]$ 

mit f<sup>(n)</sup> =  $a^n f / a y^n$ . Einsetzen in (A1) führt auf sechs Gleichungen zur Approximation der Differentialquotienten durch Differenzenquotienten bis zur sechsten Ordnung:

h  $f^{(1)} = \beta - \frac{1}{6} \delta + \frac{1}{30} \xi$   $h^2 f^{(2)} = \gamma - \frac{1}{12} \epsilon + \frac{1}{90} \eta$ (A2)  $h^{3}f^{(3)} = \delta - \frac{1}{4}\xi$   $h^{4}f^{(4)} = \epsilon - \frac{1}{6}$  n  $h^{5}f^{(5)} = F$  $h^{6}f^{(6)} = n$ 

Sie wird in den Programmen wie folgt benutzt:

Die numerische Differentation des anomalen Randfeldes bezüglich y zur Gewinnung von  $B_{az}$  und  $t_{az}$  (am unteren Rand) erfolgt nach der Beziehung für f<sup>(1)</sup>. Ganz entsprechend ließe sich eine verbesserte Approximation der Induktionsgleichung (1) aus der Beziehung für  $f^{(2)}$  ableiten. Dies würde keine größeren Programmänderungen erfordern, wenn man sich bei den iterativen Lösungen auf eine verbesserte Approximation für  $3^{2}f/3z^{2}$  beschränkt und bei den direkten Lösungen auf eine solche für  $3^{2}f/3v^{2}$ . Die B-Matrix würde dann lediglich auf fünf statt auf drei Diagonalen besetzt sein. Eine Erweiterung der Programme in diesem Sinne ist aber noch nicht versucht worden. Insbesondere bei B-Polarisation könnte die Berücksichtigung der Stetigkeitsbedingungen zu Komplikationen führen.

Neugestaltet hingegen wurde die Auswertung der in den Randbedingungen (2E,B) erscheinenden Faltungsintegrale: Zunächst sei mit f' = 3f/3y die Faltung getrennt für den Nah- und Fernbereich des gewählten Aufpunktes y durchgeführt (G = K oder L):

h ·  $G * f' = I_1 + I_2 + I_3$ 

mit

 $I_1 = h \int G(y-\eta) f'(\eta) d\eta$ y-h  $I_2 = h \int_{1}^{y-h} ... dm + f \ldots dn$  $a-h$   $y+h$  $I_3 = h \int_{-\infty}^{a-h} ... d\eta + \int_{b+h}^{\infty} ... d\eta$ 

Dabei ist der Lösungsbereich links und rechts um jeweils einen Gitterpunkt erweitert worden, um die Randpunkte  $y = a$  und  $y = b$ einbeziehen zu können.

Zunächst wird angenommen, daß das anomale Feld außerhalb dieses Bereichs seine asymptotischen Werte besitzt, also für y < a verschwindet und für y > b mit der Differenz der Normallösungen  $\Delta F = F_N - F_n$  identisch ist. Man hätte auch die jeweils berechneten Feldwerte an den Randpunkten P<sub>n1</sub> und P<sub>nM</sub> nehmen können. Doch das ist nicht entscheidend. Wichtig ist nur, daß das anomale Randfeld außerhalb als konstant behandelt wird, so daß die Integrale I<sub>2</sub> entfallen.

Partielle Integration des zweiten Integrals ergibt:

$$
I_2 = h G(h) \cdot \{f_1+f_{-1}\} - h G(b+h-y) \Delta F
$$
  
+ h 
$$
I_2 = h H_{-1} \cdot \frac{F}{F_{-1}} - h G(b+h-y) \Delta F
$$
  
+ h 
$$
I_1 = h H_{-1} \cdot \frac{F}{F_{-1}} - h G'(h) \cdot \frac{F}{F_{-1}} - h G'(h) \cdot \frac{F}{F_{-1}} - h
$$

mit G' = dG/dy. Die Auswertung der verbliebenen Integrale, die jetzt die Funktion selbst enthalten, erfolgt nach der Trapezformel, wobei die Faltung mit den differenzierten Kernfunktionen für ein noch schnelleres Abklingen der Bewichtung sorgt. Am oberen Rand etwa ist G'(u) = K'(u) = -  $1/\pi$  u<sup>2</sup>. Zusammengefaßt erhält die numerische Integration von I<sub>2</sub> die Form

$$
I_{2} = \sum_{1}^{j-1} b_{k} f_{ij-k} + \sum_{1}^{M-j} b_{k} f_{ij+k} + b_{j\infty} \Delta F
$$

mit

$$
b_1 = \frac{1}{2} h^2 G' (h) + hG (h)
$$
  
\n
$$
b_k = h^2 G' (kh) , k = 2, 3, ...
$$
  
\n
$$
b_{j\infty} = \frac{1}{2} h^2 G' ((M+1-j)h) - hG ((M+1-j)h) .
$$

In der Anwendung auf die untere Randzeile kommt zum Faltungsintegral noch die Integrationskonstante h  $L_{\infty}$  AF hinzu, so daß hier  $b_{j\infty} = \frac{1}{2} h^2 L'$  ( ) +  $h(L_{\infty} - G() )$  zu verwenden ist. In den Programmen wird außerdem die Integration im ersten Intervall von  $y_{j\pm h}$  bis  $y_{j\pm 2h}$  mit etwas größerer Genauigkeit ausgewertet, was zu geringfügig abgeänderten Koeffizienten führt.

Nun zur Auswertung von I<sub>1</sub>: Sie verlangt besondere Aufmerksamkeit, da im Integrationsintervall der Faltungskern für  $n \rightarrow y$ ,  $u = |y-n| \rightarrow 0$  singulär wird. Das Integral ist daher als CAUCHYscher Hauptwert zu verstehen mit einer integrierbaren u<sup>-1</sup> Singularität. Dem HARTMANNschen Vorbild folgend wird f' = 3f/3y zwischen  $y_i$  ± h durch eine TAYLOR Reihe dargestellt und diese

gliedweise integriert:

$$
I_{1} = h \int_{0}^{h} G(u) [f'(y-u) - f'(y+u)] du
$$
  
= -2 {h<sup>2</sup> f<sup>(2)</sup> · g<sub>2</sub> +  $\frac{1}{31}$  h<sup>4</sup> f<sup>(4)</sup> g<sub>4</sub> + ...}  

$$
g_{n} = \frac{1}{h^{n-1}} \int_{0}^{h} u^{n-1} G(u) du.
$$

Indem man die Reihe bis zum Term mit  $f^{(6)}$  fortführt und die Ableitungen nach (A2) durch Differenzenquotienten approximiert, ergibt sich für I<sub>1</sub> die Darstellung

$$
I_1 = a_0 f_j + \frac{3}{1} a_k (f_{j-k} + f_{j+k})
$$

mit

mit

$$
a_0 = \frac{49}{9} g_2 - \frac{28}{9} g_4 + \frac{1}{3} g_6
$$
  
\n
$$
a_1 = -3 g_2 + \frac{13}{6} g_4 - \frac{1}{4} g_6
$$
  
\n
$$
a_2 = \frac{3}{10} g_2 - \frac{2}{3} g_4 + \frac{1}{10} g_6
$$
  
\n
$$
a_3 = -\frac{1}{45} g_2 + \frac{1}{18} g_4 - \frac{1}{60} g_6
$$

Für die Faltung am oberen Rand ist  $G(u) = 1/\pi u$  zu setzen. Damit wird  $g_n = {(\pi (n-1))}^{-1}$ , woraus sich die Koeffizienten zu

$$
a_0 = \frac{1}{\pi} \frac{604}{135} = 1.42414, \quad a_1 = -\frac{1}{\pi} \frac{419}{180} = -0.74095
$$
  

$$
a_2 = \frac{1}{\pi} \frac{22}{225} = 0.03112, \quad a_3 = -\frac{1}{\pi} \frac{19}{2700} = -0.00224
$$

ergeben. Durch Zusammenfassen der Summendarstellungen für I, und I, erhält man

(A3a)  $h \cdot K * \frac{\partial f}{\partial y} = \sum_{1-i}^{M-j} \alpha |k|^f 1j+k^{\text{th}}j\omega \Delta F$ mit  $\alpha_0 = a_0$ ,  $a_k = a_k + b_k (k = 1,2,3)$  und  $\alpha_k = b_k$  für  $k = 4,5...$ .

Für die Faltung am unteren Rand ist der Faltungskern L(y). Da L(u) für u  $\div$  O asymptotisch in K(u) einmündet, wird sein asymptotischer Wert bei der Berechnung der g<sub>n</sub> abgespalten:

$$
g_n = \frac{1}{\pi (n-1)} + \frac{1}{h^{n-1}} \int_{0}^{h} \{L(u) - K(u)\} u^{n-1} du.
$$

Zur Auswertung des verbliebenen Integrals wird {L-K} durch die Differenz der inversen FOURIER Transformierten im Wellenzahlbereich k ausgedrückt :

$$
L(u) - K(u) = \frac{1}{2\pi} \int_{-\infty}^{+\infty} {\frac{1}{ikC(k)} - \frac{1}{isgn(k)}} e^{iku} dx
$$
.

Einsetzen und Vertauschen der Integrationsfolge führt auf

$$
q_n = \dots + \frac{1}{h^{n-1}} \frac{1}{\pi} \int_{0}^{\infty} 4 \frac{1}{kC} - 1 \} \cdot \int_{0}^{h} u^{n-1} \sin ku du dk
$$
.

Die Integration über u läßt sich geschlossen ausführen, diejenige über k erfordert eine numerische Auswertung bezüglich des jeweiligen Leiters unterhalb der Anomalie. Sie bereitet keine Schwierigkeiten, da der Integrand mit wachsendem k rasch gegen Null strebt.

In jedem Fall ergeben sich nur geringfügige Korrekturen gegenüber dem am oberen Rand gültigen Koeffizienten. Bezeichnen ôa<sub>k</sub> diese Korrekturen, so erhält man für die Faltung am unteren Rand die Darstellung

(AB) 
$$
h \cdot L \cdot \frac{\partial f}{\partial y} = \sum_{1-j}^{M+1-j} \gamma |k|^{f} Nj + k^{b} j \infty
$$

mit

 $\gamma_0 = a_0 + \delta a_0$ ,  $\gamma_k = a_k + \delta a_k$ 

$$
+ b_k (k=1,2,3)
$$
 und  $\gamma_k = b_k$  für k=4,5,...,

wobei die b<sub>k</sub> aus G' = L' abzuleiten sind.

Wird in der E-Version ein expandierendes Gitter verwandt, so werden die höheren Differenzenquotienten schrittweise weggelassen, wenn sich der Aufpunkt der tlbergangszone zwischen

dem nicht-expandierten und expandierten Gitterabschnitt nähert. In dieser Zone selbst, also an den Punkten j = JA-1, JA, und JE+1, sind außerdem folgende Modifikationen notwendig:

Es seien ph und qh die Gitterabstände links und rechts vom Aufpunkt. Das auszuwertende Integral I, lautet

$$
I_{1} = h \int_{0}^{qh} G(u) \{f'(y-u) - f'(y+u)\} du
$$
  
+ h \int\_{qh}^{ph} G(u) f'(y-u) du ,

hier geschrieben für p > q. Einsetzen der linearen Näherung

 $f'(y \pm u) = f^{(1)} \pm u f^{(2)}$ 

ergibt bei gliedweiser Integration

$$
r_1 = h f^{(1)} g_1 - h^2 f^{(2)} g_2
$$

 $mit$   $ph$ 

$$
g_1 = \int_{\text{qh}}^{\text{ph}} G(u) du, \quad g_2 = \frac{1}{h} \left\{ \int_{0}^{\text{qh}} u G(u) du + \int u G(u) du \right\}
$$

und den approximierten Ableitungen

$$
h f^{(1)} = \frac{1}{p+q} \{f_1 - f_{-1}\}, h f^{(2)} = \frac{2}{q(p+q)} f_1 - \frac{2}{pq} f_0 + \frac{2}{p(p+q)} f_{-1}.
$$

Für  $G \equiv K(u) = 1/\pi$  u wird

$$
g_1 = \frac{1}{\pi} \ln \{p/q\}
$$
,  $g_2 = \frac{p+q}{\pi}$ ,

für G - L(u) sind wieder geringfügige Korrekturen notwendig. In jedem Fall ist die Auswertung von  $I_1$  in der Ubergangszone etwas ungenauer, so daß die Gitterexpansion stets in einiger Entfernung von der lateral-inhomogenen Kernzone beginnen sollte.